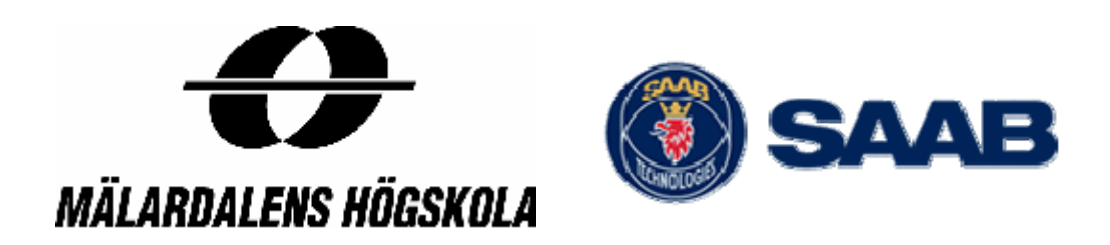

Thesis basic level, 15 credits

# Evaluation of OKL4

Bachelor Program in Computer Science

Mathias Bylund

Course: CDT307 Supervisor SAAB Aerotech: Martin Strand Supervisor Mälardalens University: Moris Behnam Examiner: Thomas Nolte Date: 2009-04-16

This page is intentionally left empty.

#### Abstract

 Virtualization is not a new concept in computer science. It has been used since the middle of the sixties and now software companies has interested in this technology. Virtualization is used in server side to maximize the capacity and reduce power consumption. This thesis focuses on virtualization in embedded system. The technology uses a hypervisor or a virtual machine monitor as a software layer that provide the virtual machine and to isolate the underlying hardware. One of most interesting issue is that it supports several operating system and applications running on the same hardware platform and the hypervisor has complete control of system resources. The company Open Kernel Labs is one of the leading providers of embedded systems software virtualization technology and OKL4 is one of their products, which is based on L4 family of second-generation microkernels. In this thesis, we will evaluate the kernel contains, the performance, the security and the environment of the OKL4. Finally we conclude the advantages and disadvantages of the product and technology.

#### Sammanfattning

 Virtualisering har funnits i över 40 år men har på senare tid blivit ett hett ämne för företag. Det finns bland annat lösningar på serversidan för utnyttja dess kapacitet bättre och lagringsvirtualisering. Denna rapport handlar om virtualisering inom inbyggda system. Tekniken använder sig av hypervisor eller virtuell maskin som är ett mjukvarulager som tillhandahåller den virtuella miljön. Detta är en isolerad kopia av hårdvaran. Det som gör det intressant är man kan köra flera applikationer/operativsystem på samma hårdvaruplattform och den ska ha full koll på systemresurserna. OK Labs är en av de ledande distributörerna av inbyggda system med mjukvara och virtualiseringsteknologi. I denna rapport undersöks deras produkt OKL4. OKL4 använder sig av en mikrokärna som är baserad på L4:as mikrokärna familj. Utredningen består av vad kärnan innehåller, prestanda, dess utvecklingsmiljö och programspråk, plattformar och vilka former av support som finns. Fördelar och nackdelar att använda sig av deras produkt och hur tekniken kan komma att användas av verksamheten hos SAAB Aerotech. Avslutningsvis beskrivs hur en enkel utvecklingsmiljö skapas.

# Tables of content

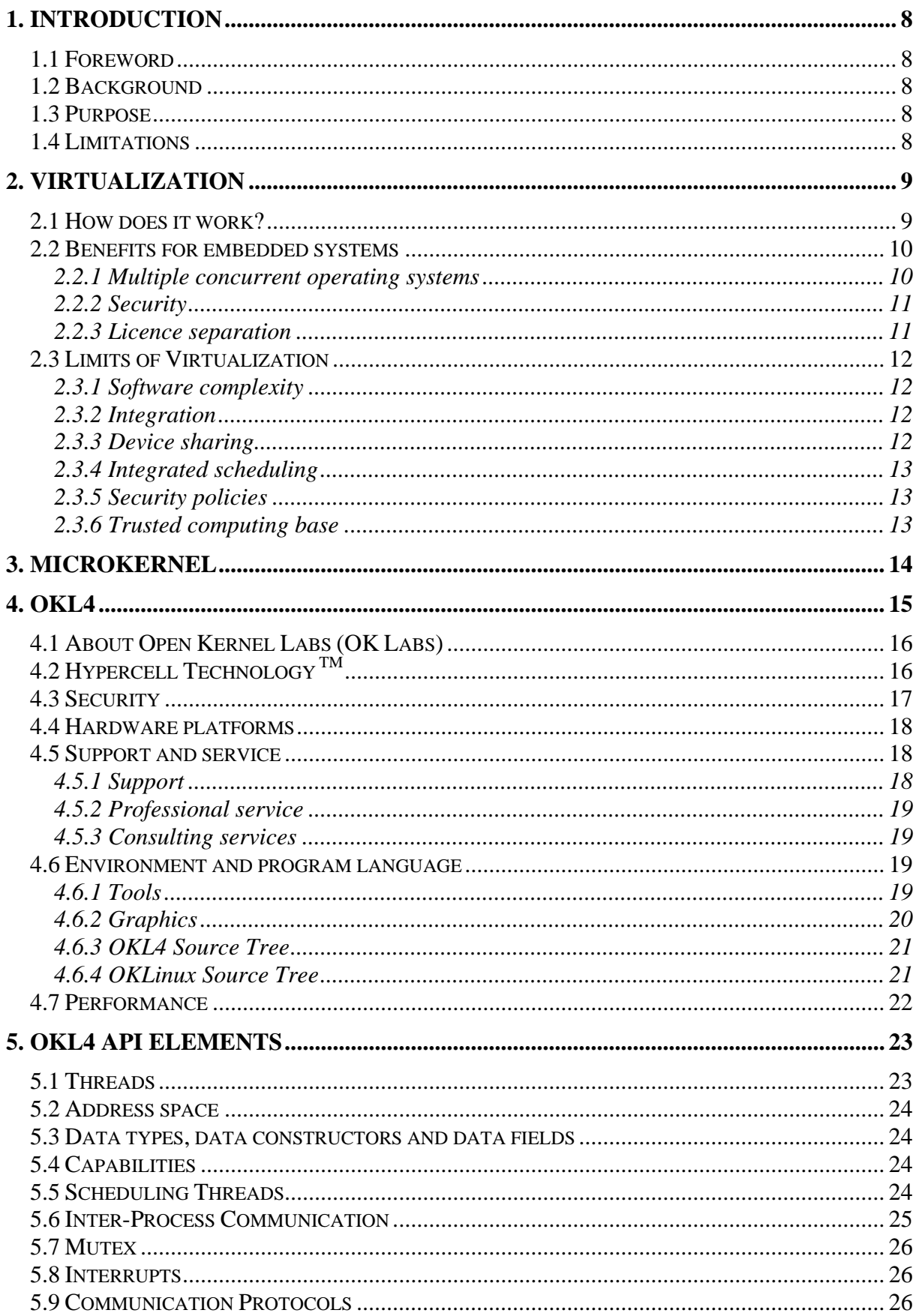

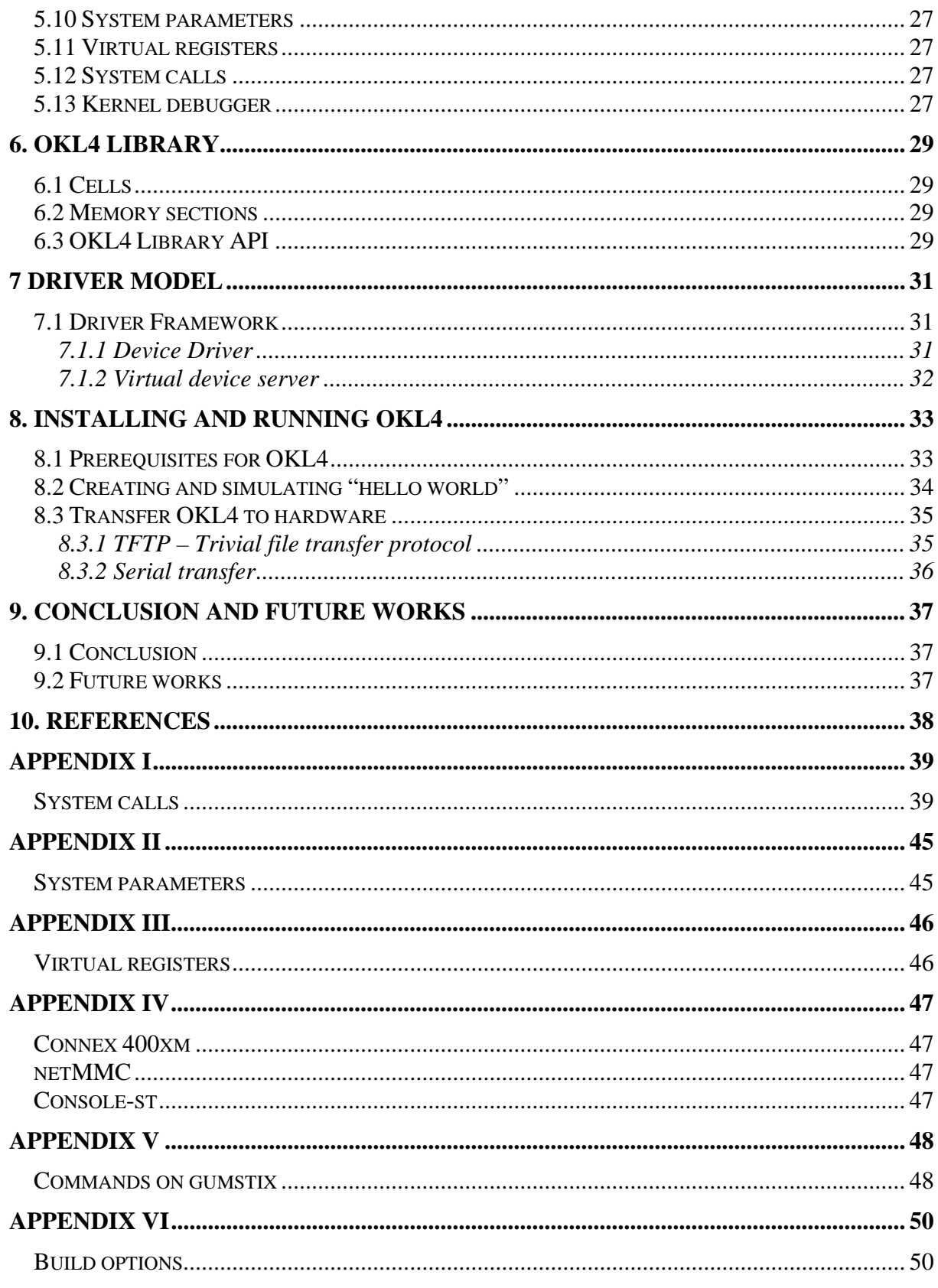

# List of Figures

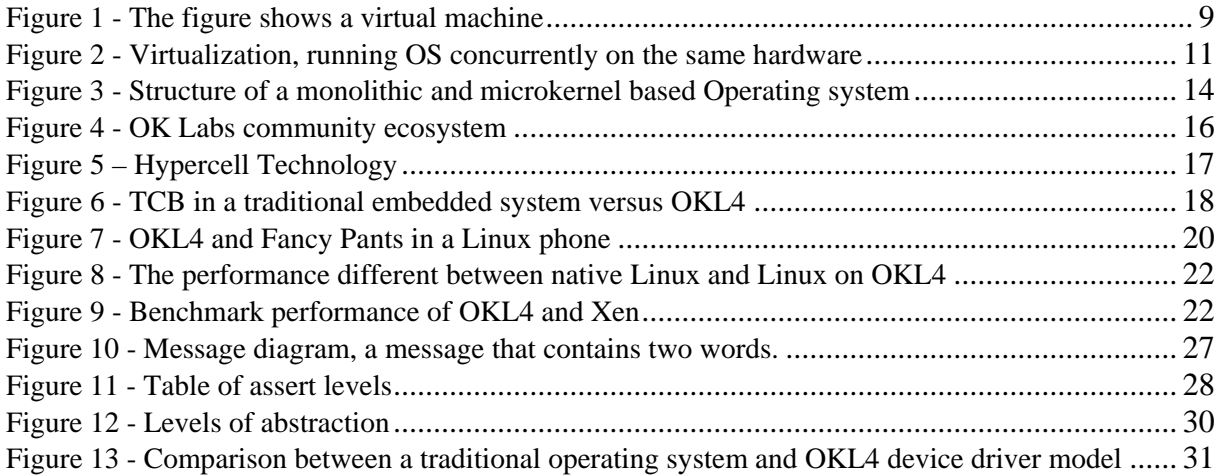

### **1. Introduction**

#### *1.1 Foreword*

I would like to thank to Hans Sköld for introducing me at Saab Aerotech, Arboga. A special thanks to Martin Strand who has been my supervisor during the time and Fredrik Martinsson who made this project possible.

Arboga 2009-03-18

#### *1.2 Background*

The background to this thesis is that Saab Aerotech is working on real-time applications and they are interested in the virtualization technology and want to gain more knowledge about it. They would like to investigate this technology through whitepapers and Internet sources available for information. Beside evaluation of OKL4, the main issue was to see if they could use the technology in their future woks with their own products.

#### *1.3 Purpose*

The division avionics and test solution at Saab Aerotech FGZ is working on embedded real-time systems and they are interesting in knowing more about the benefits and drawbacks with the virtualization technology. Another purpose was to build and setup an environment future tests and projects. Do performance and functionality tests and run several operating systems/applications on the hardware using OKL4 and write a driver.

#### *1.4 Limitations*

Alongside the work was proceeding, the time was an issue and things from the original plan was reduced. There were no test done and nor a device driver.

### **2. Virtualization**

There are different kinds of virtualization like process (application) virtual machine software, OS-level virtualization and the one this report is about system (hardware) virtual machine software. The technology refers to provide a software environment on which applications, including operation systems, can run on bare hardware. The software environment is called a virtual machine (VM). Figure 1 shows a virtual machine where the software layer who provides the VM environment is called hypervisor or virtual machine monitor (VMM). VMM is a soft-abstraction layer that converts a single computer hardware platform into one or more virtual machines, dynamically partitioning and sharing the hardware resources such as CPU, I/O devices and memory. The partition is completely protected and isolated; the VM represents an instance of the underlying physical machine giving the users an illusion of accessing the physical system directly. Therefore, multiple guest operating systems (OS) can run concurrently within the VMs on a single computer system. The hypervisor represents an interface that looks like hardware to the "guest" operation system. [He07]

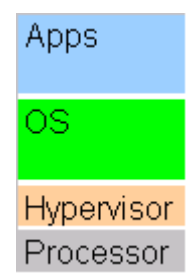

**Figure 1 - The figure shows a virtual machine** 

There are three main characteristics for the VMM [SN05]:

- $\Box$  The environment should be identical or almost identical with the original machine.
- □ Speed should not be suffering when running in the environment.
- Complete control over system resources

All the characteristics are important to make virtualization useful in practice. The first is essential because it ensures software that runs on the real machine will run on the virtual. The second point is about the performance to ensure the efficiency of the virtualization. The last one is to assure that software cannot break out of the virtual machine. [He07]

#### *2.1 How does it work?*

The characteristics for a virtual machine are that the most instructions are executed directly on hardware. This is needed for efficiency and it requires that the virtual hardware should be similar or identical to the physical hardware. A virtual machine can have some instructions that are not supported by the physical hardware. There are several reasons for that, for example it can have an old version of the same architecture, different devices and different memory management unit. The key is that the difference is small and the instructions aren't used to often, then the virtualization can be efficient.

The instructions that cannot be directly executed, for example the resource-control requires that all instructions handles resources have to access the virtual rather than the physical resources. The virtual machine monitor must interpret these instructions, otherwise the virtualization is broken.

There are two classes of instruction that must be interpreted by the virtual machine [He07]:

- control-sensitive instructions
- behavior-sensitive instructions

The control-sensitive instructions are the instructions that modify the privileged machine state and interfere with the virtual machines control over resources. Behavior-sensitive instructions access the privileged state machine, it expose the state of the real recourses and cannot change the allocation of the resource. These two classes together are used to refer as virtualization-sensitive or sensitive instructions.

There are two basic ways to ensure if the code that is running in the virtual machine does not execute any sensitive instructions: Pure and impure virtualization. By pure virtualization it means that the sensitive instructions calls the hypervisor and do not execute within the virtual machine. In impure virtualization the sensitive instruction are removed from the virtual machine and replaced by virtualization code.

#### *2.2 Benefits for embedded systems*

In a historic perspective embedded systems had a single purpose, simple functionality, no or very simple user interface, and no or simple communication channels. The amount of software was small and loaded pre-sale, and normally there were no changes in the device. Today, the modern embedded systems are totally different and they have more complex user interface for instance in a mobile phone. The system has a user interface that has touch screen, camera, and mp3 player, Bluetooth, e-mail, games etc. There are taking more and more characteristics from general-purpose system. The software code is very large (many millions of lines) and the user can be connected to Internet and download data and games. An approach for companies is to build a test lab and test their software content in real-world environments. By using a full-system simulation with virtual hardware early on and through the whole project, they will be able to reduce the coats [He08].

#### **2.2.1 Multiple concurrent operating systems**

The main reason for use virtualization for embedded system is that it supports the execution of concurrent operating systems on the same hardware platform. For example it can be used to run a RTOS and at the same time run a high-level operating system like Windows or Linux on the same platform. In this case the RTOS uses a low-level real-time functionality as communication stack and Windows/Linux can be used to support application code, such as user interface (see Figure 2).

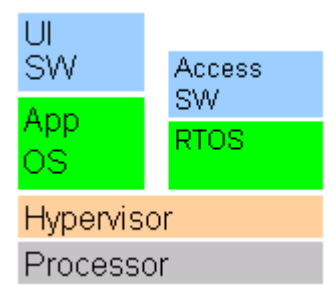

**Figure 2 - Virtualization, running OS concurrently on the same hardware** 

It is possible to achieve the same effect using separate cores for real-time and application software stacks. The advantage of using a single core and virtualization is that there is no need for data transfer between cores and the access to other subsystems data is prevented. [Ma08]

#### **2.2.2 Security**

The most attractive feature for companies that the virtualization can offer is the security. By encapsulation of a subsystem, the other subsystem cannot be interfered with its failure. The benefit of security depends on that the guest operating system that is running de-privileged. If the guest system is running in privileged mode then the data structures of the hypervisor are not protected, and the guest can have absolute control of the machine. It is important that the real-time components can't be interfered by other operating systems or components and the access to the processor is limited and the deadlines can be meet. [Ma08]

#### **2.2.3 Licence separation**

There are many actors in developing high-level operating system. One of them is Linux and it has several benefits of using that:

- $\Box$  Royalty free
- $\Box$  Large development community
- Independent from vendors
- GPL license
- □ Open source

Virtualization is frequently working to segregate components subject to general public license (GPL) from proprietary code and create an execution environment for software to share the processor. Linux and the proprietary environment run in separate virtual machines. By using hypercalls the Linux driver can make requests to the real device driver via a proxy or stub. [He07, Ma08]

#### *2.3 Limits of Virtualization*

The two main issues that may limit the virtualization are the integration and granularity challenges for embedded system, not virtualization on its own. By integration it means to bring together components from subsystem into one system and ensure that the subsystems cooperate together as a system. The granularity challenge is about breaking down the system into small parts. These points will be covered more of integration and granularity:

- Software complexity
- Integration
- $\Box$  Security policies
- Trusted Computing Base

#### **2.3.1 Software complexity**

Software complexity is one of the issues that is related to the granularity of embedded systems. The functionality is high and gives the system more and more code. The big amount of code may lead to the case that it becomes hard to get it all correct and bugs are expected. If it's hard to get the code correct then there is a challenge for reliability of the devices. One benefit with virtualization was that the security threats could be controlled by the system but if the subsystem is failing then this can be considered as a limitation. To make it reliable, the software needs to detect faults and automatically handles and recover from them. This needs small components that are able to detect the faults. [He07]

#### **2.3.2 Integration**

To achieve the overall device functionality, subsystems are required to work together. Using virtualization on servers, many independent services can be run in their own virtual machine. In embedded systems there is a limitation because of the integration between subsystems. An example is communication between subsystems that requires integration and to make it efficient it needs high bandwidth and low latency. [He07]

Communication between subsystems is required and in order to make it efficient it needs high bandwidth and low latency. [He07]

#### **2.3.3 Device sharing**

Sharing of physical devices need some kind of policy, the integration requires that devices must be accessed by different subsystems. This approach of virtualization supports device drivers to run in their native (guest) operating system. This means that a device is locked by a particular guest, and cannot be accessed by others and the guest is trusted to drive a particular device. One issue that may cause a problem when using the virtualization in embedded system is that the device must be accessible by more than one guest. There are different kinds of solutions for sharing the devices. An approach is that if there are device drivers that are running inside the virtual machine, all drivers are ported to the hypervisor environment. Another solution is to have multiple virtual machines that share a single driver without including it in the hypervisor. To achieve this each subsystem needs a device model for which it has a driver. [He07]

#### **2.3.4 Integrated scheduling**

The scheduling in embedded systems must integrate the scheduling activities and it is done by a system wide policy. Each virtual machine cannot have an independent local policy. When a virtual machine is scheduled, the operating system of its guest schedules the thread by its own policy. If the guests don't have any jobs to do, it schedules its idle thread. This is a special case and the hypervisor get a notification that some other virtual machine should be scheduling. In virtualization the guest OS is built with no insight on what happens in other virtual machines. The hypervisor can only associate an overall scheduling priority with each virtual machine. [He07]

#### **2.3.5 Security policies**

Virtualization on its own does not help embedded system to meet their requirements about critical security. To meet the requirements a security policy at system configuration time needs to be defined. This is for preventing code that is not trusted to get pass the policy. [He07]

#### **2.3.6 Trusted computing base**

The trusted computing base (TCB) of a computer system is the set of all hardware and software components that are critical to its security [02]. Service like encryption has to be protected. The union of code from encryption service and the code that dependent with it is called that service's trusted computing base. Application TCB contains of all the code that runs in privileged mode of the processor. By this it means that TCB is always a part of the hypervisor or the virtual machine monitor. In the aspect of security, if the TCB is smaller, then the system will be more trustworthy. There is no formal proof of correctness of this and therefore it will contain faults as any other software. There is no support from virtualization technology to minimise the TCB. However, the virtualization can make the TCB bigger. [He08, He07]

### **3. Microkernel**

In the early days when memory was limited, the kernels were small. As the kernel grew the number of devices also grew. The time when address space increased from 16 to 32 bits the kernel design was no longer hold back by hardware architecture and it started to increase. It was Berkley UNIX (BSD) who started the kernel era. BSD started to add a number of "virtual" devices like additional file systems, TCP/IP beside the basic system that consists of the CPU, disks and printers. The result of the growth the kernel had millions of lines of source code. The difficulties of maintain and the many bugs coming with big source code. The microkernel was design to allow easier management with code in user space. By reduce the running code in kernel mode it was increasing the security and stability. This was done and it refers as the first generations microkernels but problem was that they suffer poor inter process communication performance. The German computer scientist Jochen Liedtke started the L4 family [03] to make the performance better. The L4 family is named as the second-generation microkernels. The L4 is based on the original design and implementation made by him. Nowadays the industry sees the potential of using microkernel's as a solution of embedded systems [He05].

The different between monolithic kernel and microkernel are [01, Figure 3]:

- Monolithic has a lot of privileged code and microkernel has little.
- Monolithic has a vertical structure and the microkernel has a horizontal.
- The microkernel is invoked by IPC and the monolithic are invoked by system calls.

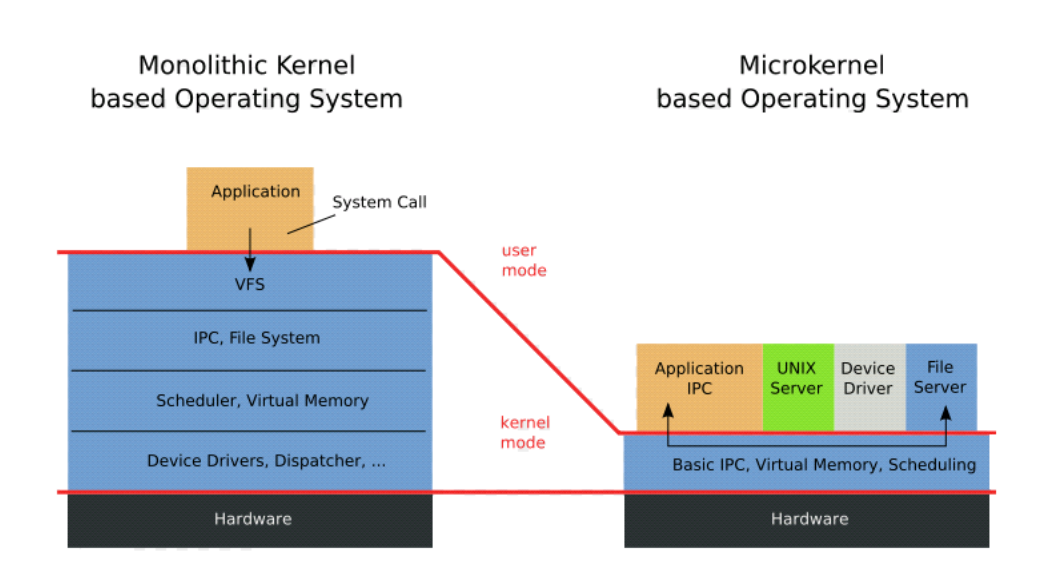

**Figure 3 - Structure of a monolithic and microkernel based Operating system** 

### **4. OKL4**

OKL4 is a system software platform built on microkernel technology. It supports system virtualization; secure execution of components in an execution environment and this with a minimal trusted computing base (TCB). Fault isolation within complex systems using lightweight protected components. It can be used as a fullfeatured operating system or alone. OKL4 is a result of research work from NICTA´s Embedded, Real-Time, and Operating Systems Research Program (ERTOS). OKL4 provides system virtualization that is useful for mobile devices, consumer electronics, industrial automation, medical electronics, and telecommunication/data communication infrastructure. [07]

It is an open source license and can be used in research, education and open source development projects. The open source way is to use the source code to be public inspected. There is a commercial license offered which addresses the needs of many users creating commercial products from OKL.

The OKL4 is built on the microkernel L4 and based on the Pistachio microkernel [04]. The use of microkernel has benefits in virtualization like been able to build subsystems with small trusted computing base [He05].

They have develop a product OK Linux that is a pre-built and para-virtualized version of the Linux kernel and base libraries, ready to run a guest OS under OKL4. There are two techniques for virtualization systems; full virtualization where the hypervisor is responsible for trapping and handling any privileged instructions the guest OS executes. The other is para-virtualization that OKL4 uses where the guest OS is modified through replacing all privileged instructions with explicit cause to hypervisor API known as hypercalls. Para virtualization also allows to replace multiple privileged instructions with a single hypercall reduce the numbers of context switch between privileged and non-privileged modes. These changes reduce the amount of works that the hypervisor compare to full virtualization. The benefit of that are lower virtualization overhead and the performance become closer to native.

The OKL4 Supports guest operating systems include Linux and a range of RTOSes.

The characteristics of OKL4:

- Low-overhead communication
- High performance IPC
- **Efficient resource sharing**
- Open Source code base
- $\Box$  Guest operating system executes in user-level
- Small memory footprint
- VM architecture isolates faults in guest OS
- Innovative device driver approach
- Secure Hypercell Technology
- State-of-the-art microkernel technology

#### *4.1 About Open Kernel Labs (OK Labs)*

In August 1998 OK Labs was founded as a spin-off of National Information Communication Technology Australia (NICTA). There is a partnership with NICTA and The University of South Wales (UNSW) and the combination is one of the largest research and development of microkernel. They supply software and professional services to OEM: s (Original Equipment Manufacturers) or other organizations developing and deploying intelligent devices. It's a worldwide company with headquarters in Australia, USA and France. [07]

The Figure 4 [07] shows OK Labs community ecosystem. One of the founders is a professor at the academia (UNSW) and research is done at the NICTA. The source is open and they are a part of the L4 kernel project and family. Together with partner companies they create, validate and promote solutions.

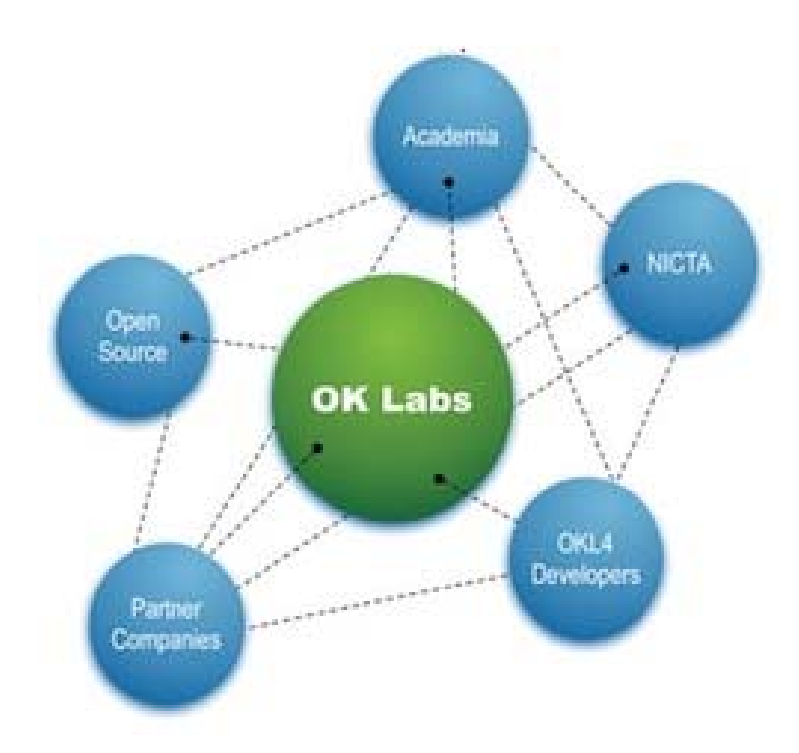

**Figure 4 - OK Labs community ecosystem** 

### *4.2 Hypercell Technology TM*

OK Labs uses their own architecture that they call Secure Hypercell Technology TM. It provides an environment for development and deployment of trustworthy embedded systems. As Figure 5 shows that it has different partitions (cells) and they are isolated from each other. Each cell can have a content of any system component or a complete operating system environment (virtual machine), operating system components like file system or network stacks, driver or applications. In user-level there are secure cells and they are isolated by the OKL4 microkernel who runs in privileged mode. Communications between cells are provided by the OKL4 microkernel but it's only allowed if it has been explicit authorised. The microkernel's code is the only thing that runs in privileged mode. It provides the virtualization, partitioning, and communications mechanisms (IPC) for the other system components. Since no other part of the system can access the privileged mode, the system integrity is protected of intruders or defected code within any of the cells. System components can be segregated individually at user level in secure and isolated cells. By that even at user level it can limit possible unstable or malicious code. Capabilities are used to delegate authority over resources to subsystem, more about capabilities in chapter 6.3.

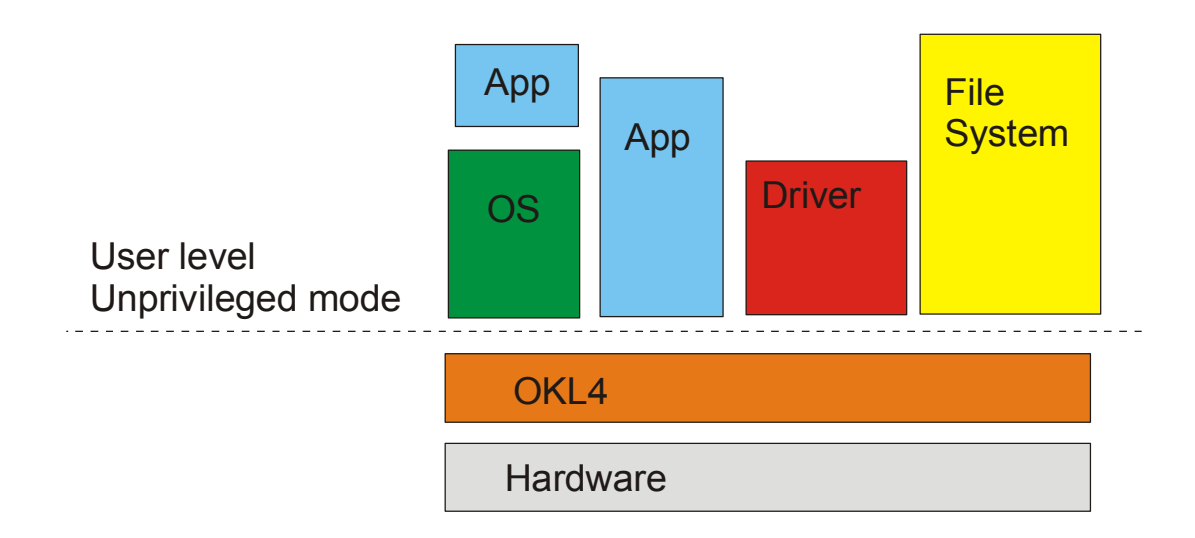

**Figure 5 – Hypercell Technology** 

#### *4.3 Security*

The security is based on the Secure Hypercell Technology<sup> $TM$ </sup> described in chapter 4.2. Another impotent thing is the Trusted Computing Base (TCB), and it's the part of the system that can avoid security. It runs in privileged processor mode e.g. OS kernel. User code sometimes modifies privileged data, for example Unix root process. The rule of high quality software is that it has a fault in every 1000 lines of code. In Figure 6 OKL4 the TCB is small, around 20 000 LOC compare to millions LOC in traditional embedded system where everything is TCB. [06]

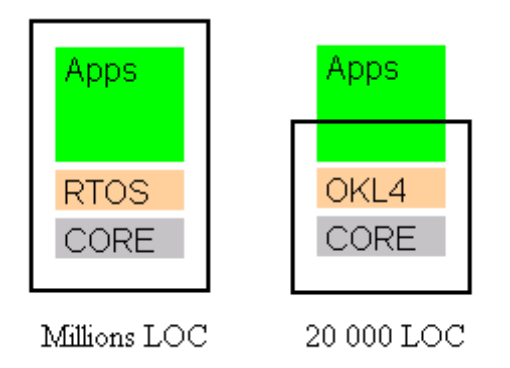

**Figure 6 - TCB in a traditional embedded system versus OKL4** 

#### *4.4 Hardware platforms*

Today OKL4 only runs with processors that have memory management units (MMU). The security is an important requirement and not a configuration option; the use of an MMU to enforce boundaries between protected domains is central to the design of the OKL4 system. In the future, depending on the market, it could be ported to an MMU-less processor. Current supported processors that can be used are [07]:

- ARM v5(ARM9 och XScale kernel)
- ARM v6(ARM11 kernel)
- $\Box$  X86-32 and x86-64
- D MIPS32 and MIPS64

The software downloads include OKL4 version 3.0 (microkernel and virtualization solution) and OK Linux (a virtualized Linux kernel for use with OKL4).

### *4.5 Support and service*

#### **4.5.1 Support**

Content of available (free) support form OK Labs [07]:

- Wiki, http://wiki.ok-labs.com/
- Community, forum, http://www.ok-labs.com/community/community-portal
- Get Educated, http://wiki.ok-labs.com/GetEducated
- FAQ, http://wiki.ok-labs.com/FAQ
- Get into it, http://wiki.ok-labs.com/GetIntoIt
- □ Mailing list and whitepapers.

#### **4.5.2 Professional service**

Professional service and support [07]:

- $\Box$  In-depth technical help via email, web and voice
- $\Box$  Rapid turn around of technical inquiries maintenance requests
- On-site support and access to OK Labs professional services
- $\Box$  Jump-start installation and development assistance
- Updates and bug-fixes in development and after deployment
- Optional extended hours support for distributed development
- $\Box$  Long-term support for legacy software versions

#### **4.5.3 Consulting services**

List of consulting services provided by OK Labs [07]:

- □ OKL4 customization
- Retargeting OKL4 to new CPU architectures
- □ Creating board and chip support packages
- □ Para-virtualization of COTS and custom guest operating systems
- $\Box$  Developing device drivers
- Integration with in-house and 3rd party software
- Systems architecture design
- Turn-key application development

#### *4.6 Environment and program language*

C/C++ is the programming languages that are used for OKL4.

#### **4.6.1 Tools**

#### **Iguna**

It is designed for embedded systems and it provides OS functionality on top of OKL4 microkernel. It allows features as virtual memory management.

#### **Elfweaver**

It is a tool to enable the user to manipulate ELF (Executable and Linkable) files. It is used for merge multiple ELF files into a single ELF file and that means create an image.

**CAmkES** (component architectures for microkernel-based embedded systems) It is a software development framework that provides:

- $\Box$  A language to describe component interfaces, components, and whole component-based systems
- $\Box$  A tool that processes these descriptions to combine programmer-provided component code with generated scaffolding and glue code to build a complete, bootable, system image
- Full integration in the OKL4 environment and build system

The framework is released under BSD license and can be downloaded from NICTA´s homepage [06].

#### **Okl4fs**

File system (okl4fs) is a module, use for inter-virtual machine communication. It allows creating bidirectional first-in-first-out (FIFO) like channel between OK Linux and another VM e.g. native OKL4 application

#### **4.6.2 Graphics**

A partner company, Fluffy Spider Technologies has a graphical stack FancyPants [04] that is a graphic engine for embedded systems. It is a small stack with a footprint of about 3MB. Figure 7 shows Linux-based OpenMoko with OKL4 and FancyPants.

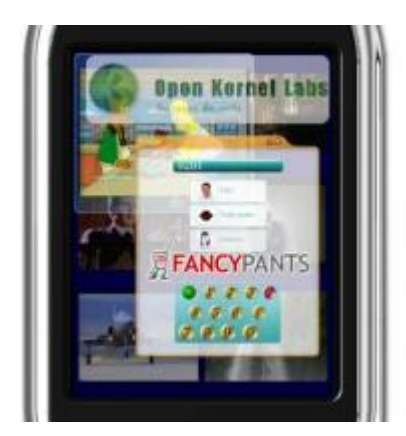

**Figure 7 - OKL4 and Fancy Pants in a Linux phone** 

#### **4.6.3 OKL4 Source Tree**

The OKL4 source tree is structured as follows [07]:

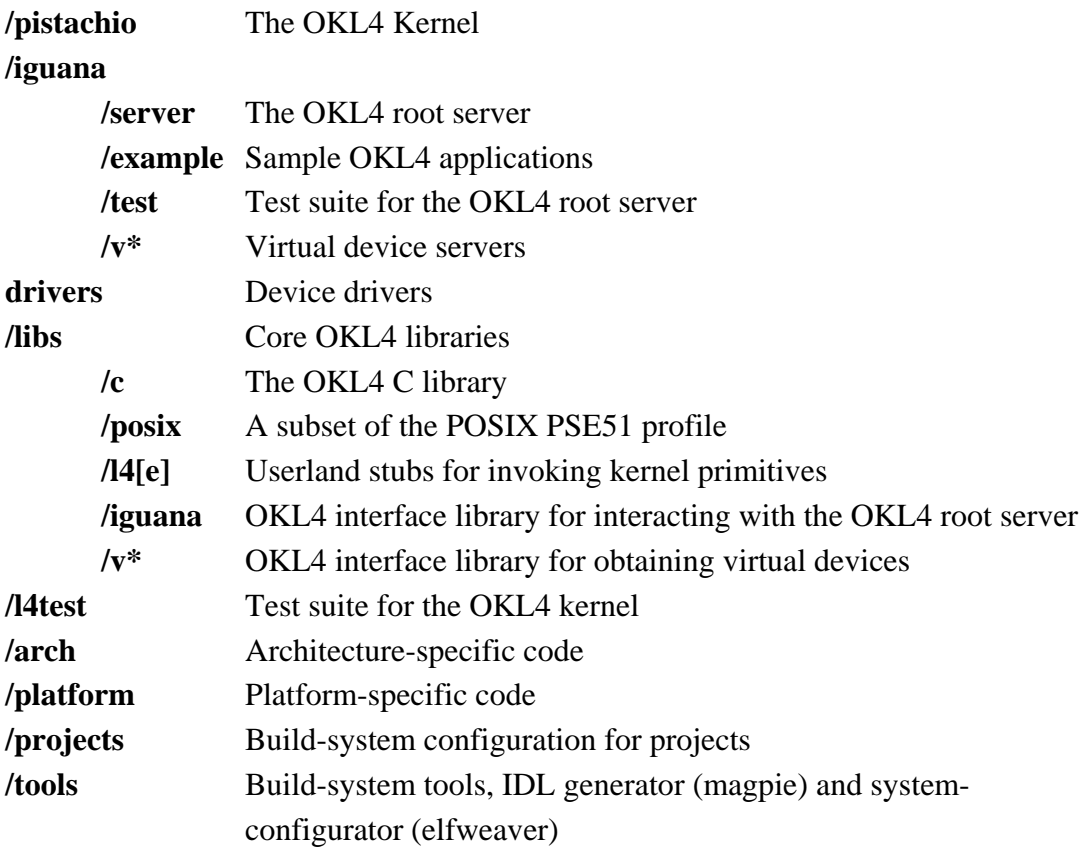

#### **4.6.4 OK Linux Source Tree**

OK Labs own variant of Linux used for a faster start of a project [07].

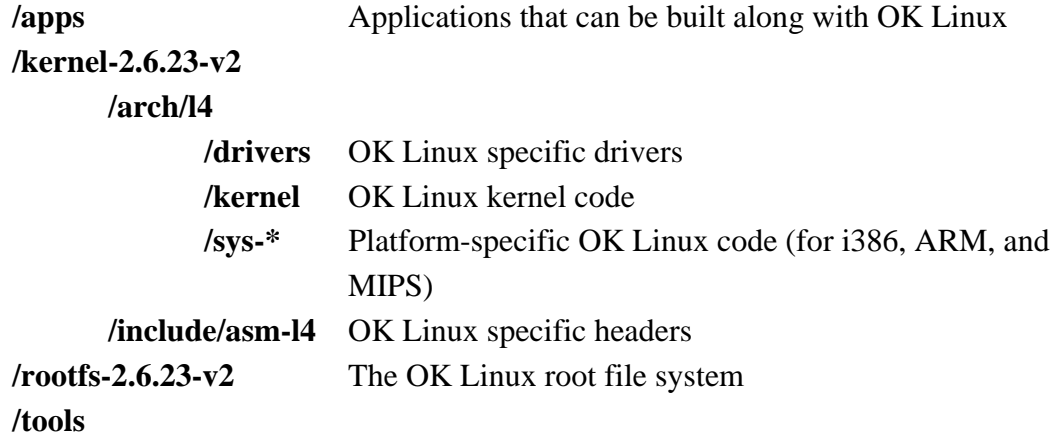

#### *4.7 Performance*

Figure 6 shows a result of the performance between a native and a virtualized Linux on PXA22@400MHz [07]. The ratio shows that there is just a small different in performance.

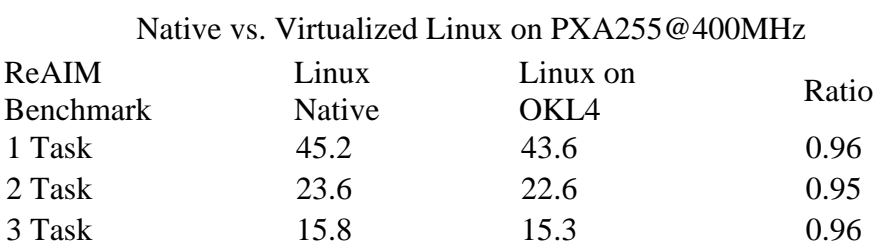

**Figure 8 - The performance different between native Linux and Linux on OKL4** 

On an ARM processor the IPC is performance for a one-way message passing operation less than 200 cycles. This high-performance provides efficient mechanism for setting up shared memory regions.

Figure 9 shows performance measures using Imbench latency benchmarks and the OKL4 were performed with OKL4 3.0 release and OK Linux 2.6.24. Running on an Xscale PXA255 platform at 200 MHz. Xen used a 266 MHz ARM926 processor and has different memory architecture. At native and virtual/OKL4 column the performance latencies is better if they are smaller. Relative performance column is about the degradation experience by OKL4 and Xen virtualization. Here is a higher number better. [He09]

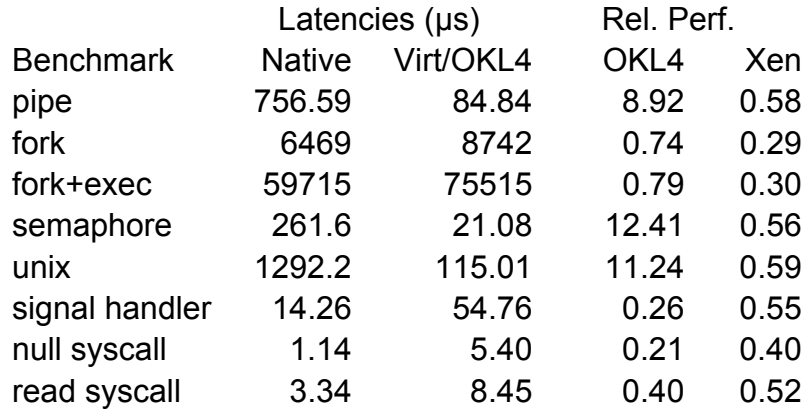

**Figure 9 - Benchmark performance of OKL4 and Xen** 

### **5. OKL4 API elements**

The API (Application Programming Interface) consists of the follow interface elements:

- Address spaces and threads.
- Data types, data constructors and data fields.
- □ System parameters.
- Virtual register.
- □ System calls.
- Communication protocols.

The architecture is depended on how the elements can be accessed by a user program. [OKL08]

#### *5.1 Threads*

Threads in OKL4 are a context of execution within a program. Together with scheduling they can be used to handle the time sharing of the processor. Each thread has a unique identifier and associated with an address space. Creation and delete are made by the system call ThreadControl. Threads responsibility is to issue the system calls to the microkernel. They are the active parties during communication between different address spaces, or between user programs and the microkernel. There is an endeavour to provide time protection and an abstraction of an uninterrupted flow of time on a processing unit. This is achieved by using a preemptive scheduler.

The following are the different state of threads:

- $\Box$  Inactive
- □ Running
- □ Polling
- □ Sending
- $\Box$  Waiting to receive
- $\Box$  Waiting for notification
- $\Box$  Waiting on mutex
- **Q** Receiving

Using the system call Schedule, the current state of any thread can be obtained. [OKL08]

#### *5.2 Address space*

In OKL4 the address space is used for handling the sharing of memory-mapped resources like physical memory, device registers and I/O ports. System resources that are directly accessible through the memory management unit of a processor are considered to be memory-mapped. An address space consists of a set of mappings of virtual addresses to memory-mapped resources together with a class of permitted memory access operations and a cashing policy. By using the MapControl system call the address space mapping is constructed. In order to execute threads and access memory, address space are required. At a given point if time address space can have null, one or more threads associated with it. When an address space is associated with a thread, it cannot be deleted. The purpose of having the address space is to manage secure distribution and sharing of memory-mapped system resources. There are different types of capabilities OKL4 provides [OKL08]:

- Access Capabilities
- Physical Memory Segment Resource Capabilities
- $\Box$  Reply Capabilities
- □ Special Identifiers

#### *5.3 Data types, data constructors and data fields*

The term type is used to characterize the object stored in memory and/or virtual registers. Define the encoding of objects in term of a sequence of bits an occasionally to impose additional restrictions such a range numeric values allowed in a particular field. [OKL08]

#### *5.4 Capabilities*

Capabilities are used to control access to objects by restrict the objects access to users who have the necessary tokens or capabilities. The capability has the information of the rights that the user has to access an object. It could be copying, modifying or reading the object. Capabilities in OKL4 are used for handling the access control to system resources. In current version there are only thread objects that are protected by using capabilities. The purpose is to construct secure systems where communication between threads can be controlled using capabilities and capability spaces. An address space has a single associated capability space. Null or several objects can share a capability space. A capability space is implemented as a capability list or clist object. A capability list is a kernel object and by using the system calls CapContol it can be operated. [OKL08]

#### *5.5 Scheduling Threads*

OKL4 has pre-emptive scheduler whose responsibility is to allocate processing time to user threads. Pre-emptive means that a thread can be temporary interrupt by the system, without requiring cooperation and resume the execution of the thread in a later time of point. The algorithm is known as round robin (RR). Schedule inheritance is allowed to avoid priority inversion. Priority inversion occurs when a high-priority thread cannot run because it is waiting for an object held by a lowpriority thread that is prevented by a medium priority thread.

Priorities can be used by the operating system to implement an array of scheduling principles included as for real-time applications.

OKL4 allows the user to enable or disable sceduling inheritance at compile time. When the scheduling inheritance is enabled then the microkernel will never change priority, this gives the operating system full control over the handling of the threads priority

Each thread has a content of:

- Priority level, range  $0-255$
- Allowed execution units
- $\Box$  Time slice
- $\Box$  Remaining time slice

The first three are configured and used by Schedule system calls. The microkernel maintains the remaining time slice internally. [OKL08]

#### *5.6 Inter-Process Communication*

This is the central component in OKL4´s system design. In OKL4 communication between threads in different address spaces and thread in same address space, are used. Most of the communication is synchronous but there is a limited form of messages that supports asynchronous delivery. The content of communication is short messages between threads and the exchange is done directly via MessageData register. Messages are transferred when both sender and receiver are ready. The message has a message tag and an optional list of message data. There is no buffering when communication is done; the microkernel copies the content from sender to receiver. This is the reason why the OKL4 microkernel has high performance.

To assure the integrity of the receiving thread, messages are exchanges synchronously to avoid that the thread is not compromised. This means that the microkernel will not deliver the message until the receiving thread is ready to get the data. There are two fundamental IPC operations:

- send, deliver message from sender to receiver
- $\Box$  receive, request a message from another thread

The status of a message can be:

- □ Blocking
- Non-blocking

The send operation must specify to which thread it wants to send. When a thread requests a send operation, the microkernel checks the destination threads capability space. If there is no capability found, the operation is aborted right away leaving an error message. The receive operation uses for a thread that request a message from another thread. [OKL08]

#### *5.7 Mutex*

To manage access to shared resources OKL4 uses mutexes:

There are two types of mutex:

- $\Box$  kernel mutex, to lock/unlock are system calls
- $\Box$  hybrid mutex, combination of library and system calls

There are three operations:

- $\Box$  lock, this acquire blocking
- $\Box$  trylock, this acquire non-blocking
- $\Box$  unlock, when releasing

To create a mutex the system call MutexContol is used. When the user calls, it has to specify the appropriate capability. Via calling the MutexControl system call, an existing mutex may be deleted. [OKL08]

#### *5.8 Interrupts*

The management of hardware interrupts are supported to provide an abstraction of hardware operations and also to provide access control. There is an interface to handle common interrupt operations that must be preformed on hardware. Operations like enabling and disabling interrupts are part of the OKL4 Board Support Package (BSP). To deliver hardware interrupts, it uses asynchronous interprocess communication. [OKL08]

#### *5.9 Communication Protocols*

IPC messages are used between user threads and the microkernel. When the microkernel handles a send or a receive operation e.g. received the thread are blocked or inactive during the delivery of the message. The IPC messages have the format shown in Figure 10 and are called message diagram. It describes the content of the MessageData registers used in the exchange during a microkernel-defined protocol. [OKL08]

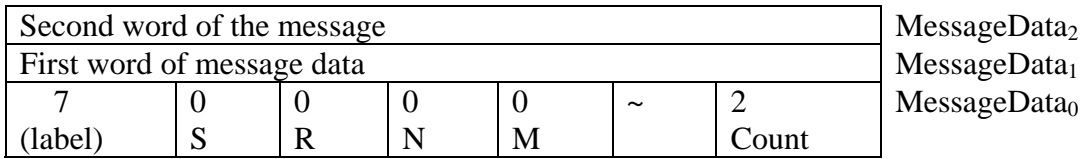

**Figure 10 - Message diagram, a message that contains two words.** 

#### *5.10 System parameters*

System parameters are used to simplify the implementation on a specific architecture; the microkernel API allows a degree of flexibility in meeting specification requirements. The OKL4 API parameters are constants and the value must be documented and made available to programs at run-time [OKL08] (see appendix II for list of all system parameters).

#### *5.11 Virtual registers*

Each thread is associated with a number of virtual registers [OKL08] (see appendix III for list of all virtual registers).

#### *5.12 System calls*

A system call is presented as a function that has zero or more input parameters and providing zero or more output parameters. There are 8 privileged system calls (ThreadControl, SpaceControl, MapControl, CapControl, MutexControl, InterruptControl, CacheControl and PlatformControl) that control resources and they can only be executed by root task. The other system calls are unprivileged (ExchangeRegisters, Ipc, Schedule, ThreadSwitch, Mutex, MemoryCopy and SpaceSwitch) and they provide API to applications and can be invoked by anyone. More about the system calls in Appendix I [OKL08].

#### *5.13 Kernel debugger*

OKL has three different mechanisms for debugging and monitoring:

- $\Box$  Interactive
- External debugging and monitoring
- Internal debugging and monitoring

Each can independently be used and enabled depending on system configuration.

#### **Console**

If OKL4 includes a built-in console it can display run-time information and verbose booting, warning and assert messages.

#### **Kernel Asserts**

The kernel of OKL4 contains a configurable kernel assert implementation. The implementation can be disabled or configured by setting ASSERT\_LEVEL to one of the level in Figure 11.

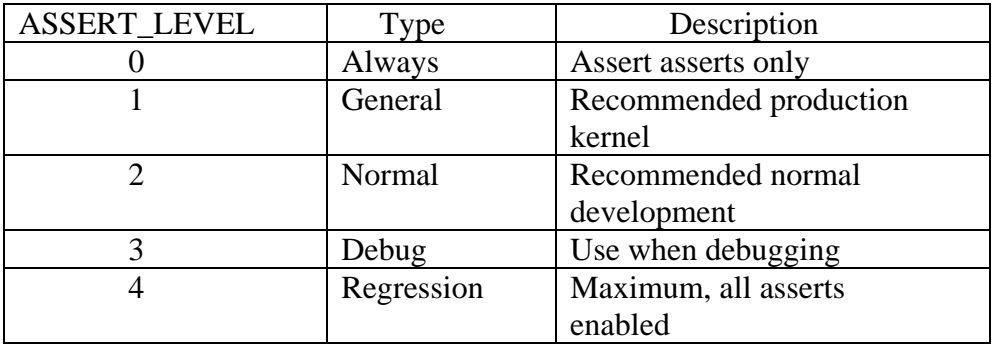

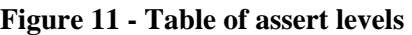

#### **Command Line Interface (CLI)**

CLI is a built in debugger that operates on a console device. The purpose is to check system state, setting break points and other architecture purposes.

#### **External debugging**

The OKL4 kernel supports the use of external device such as in-circuit debuggers (ICD) or remote memory interface such as Firewire and host-mapped PCI.

#### **Internal Debugging**

This is for debugging and inspecting the state of the kernel from code running on the system. There are two main interfaces:

- kdebug interface
- tracebuffer interface

The kdebug interface allows the user access to services like controlling trace points, inspecting kernel memory usage information; debug console IO and maintaining thread name information.

### **6. OKL4 Library**

It provides an interface that allows the user to create and manage cells including setting up protecting domains, managing memory and sharing memory between protection domains. This library does not support shared libraries but it is expected in a near future. [OKL08a]

#### *6.1 Cells*

Cells are an architectural concept that describes the partitioning of system resources and communication channels between OKL4 programs. There are different levels of cells; a low level can be a single application that is isolated from other programs in the system. On a complex level it can be a whole virtual machine as cell. A cell does not require more than one address space but can contain many address spaces. If it contains many address spaces then one of them will be associated with a kernel memory pool, global identifier and physical memory regions. This is called a cell manager. A cell has fix allocation of the underlying hardware and can only communicate with other cells. The cell cannot increase its access rights during runtime. [OKL08a]

#### *6.2 Memory sections*

The OKL4 is design to be flexible and small. It's a contiguous range of virtual memory that can be backed in physical memory. [OKL08a]

#### *6.3 OKL4 Library API*

The Library API has a three-layer approach to manage functionality (Figure 12):

- D Low-level
- Medium-level
- □ High-level

At the low-level interfaces (resource pool and allocator) the library supplies basic data structures and provides a minimal level of abstraction. It is the user responsibility to regulate the environment.

At medium-level it provides a lightweight interface of underlying kernel functionality. The execution interface accesses four interfaces in order to get to objects.

At the highest-level building blocks to create cells, access to memory section, extensions, zones and protection domains are provided

#### **Allocator interface**

There are two strategies provided by this interface to track resources:

- Range allocator
- Bitmap allocator

#### **Resource Pools interface**

The resource pool interface is consists of two interfaces:

- Kernel identifier pools (Clist ID, Thread ID, Mutex ID and Space ID)
- □ Memory pools

These interfaces manage the identifiers using a bitmap allocator.

#### **Execution interface**

This interface is built on top of the resource pools interface and provides the interfaces, Clist, UTCB Kspace and Kthread.

#### **Cell interface**

In highest-level the cell interface consists of the following interfaces:

- **D** Memory section
- Protected domain
- □ Zone
- □ Extension

[OKL08a]

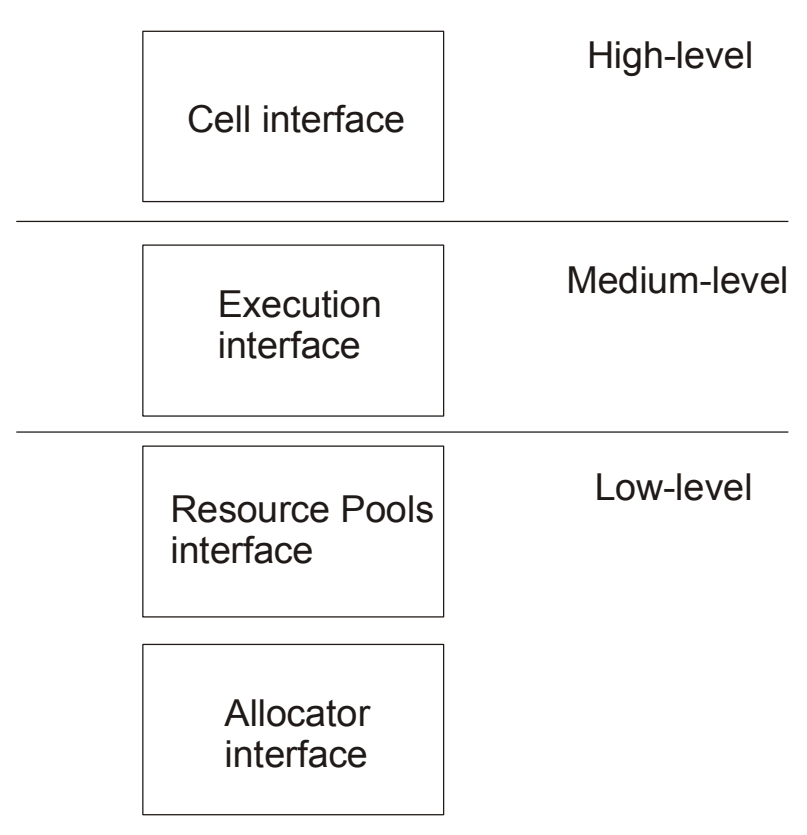

**Figure 12 - Levels of abstraction** 

### **7 Driver model**

In traditional operation systems, the device drivers are located inside the kernel. In that case an application must operate through the operating system to get the driver. In OKL4 the driver is taken out of the kernel (see Figure 13).

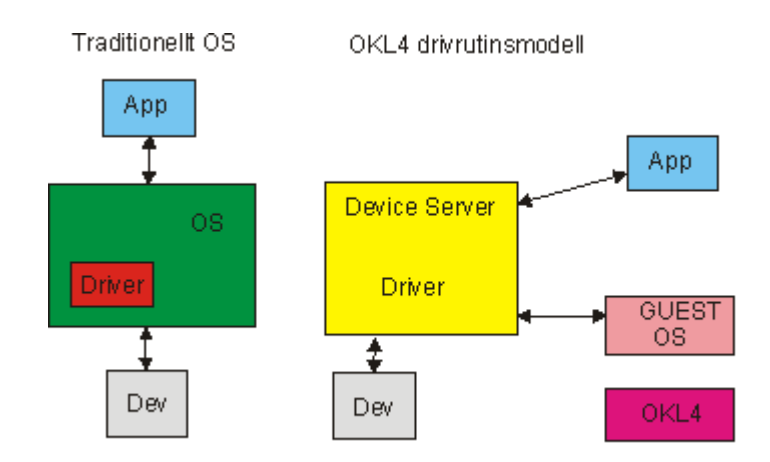

#### **Figure 13 - Comparison between a traditional operating system and OKL4 device driver model**

Benefits to have the driver outside the kernel on user-level:

- $\Box$  The most operation system bugs are in the device drivers. If they not are in the kernel it being smaller and more trustworthy.
- **Better performance and smaller size.**

Device server is created where:

- $\Box$  All talks indirectly with the device server to get a driver.
- □ Several clients can get access to drivers at the same time.
- The Device Server handles all logic.

#### *7.1 Driver Framework*

The content of the framework is components that use a client-server model. The goal is to hide complexity that is associated with device drivers from users that use the virtual device server. It allows applications to communicate with devices through a device server. The framework also hides the architecture specific complexities associated with low-level operations from the writer of the device driver. [DFW08]

#### **7.1.1 Device Driver**

OK Labs have on their homepage [10] tutorials for Writing a Device Driver and using a device driver. In the writing tutorial they use a LCD (S3C2410) from Samsung Electronics to show the process of implementing an OKL4 device driver.

All the physical characteristics of the device are specified in an XML (eXtensible Markup Language) file. The XML file has a .dx extension and contains the following tags:

- The Device Tag
- The State Tag
- The Interface Tag
- The Resource Tag
- □ The Block Tag
- The Register Tag
- The Field Tag

After the device has been defined all interfaces in the interface tag have to be implemented in the c-file. The driver should support two interfaces; frame buffer and device interface. These interfaces are specified in an own XML file with an extension of .di. There are four functions that the framebuffer interface supports, get\_buffer (), set\_buffer (), get\_mode () and set\_mode (). The device interface has a device\_if.d file where the specification is. For testing a device driver all applications must interact with the virtual device server to get to the device. [DFW08]

#### **7.1.2 Virtual device server**

The virtual device server is visible for both the device core and user level applications and has two purposes:

- □ Allow OKL4 system resources to pass into the vdevice server.
- $\Box$  Allow access to the device driver functionality.

To prevent potential security breaches the virtual device server shields the writer of the device driver from the complexity associated with OKL4 resource management. It also shields the user level code from the underlying device driver. [DFW08]

### **8. Installing and running OKL4**

To install and run OKL4, products from gumstix [05] was bought in. It was a motherboard connex 400xm [appendix IV], and a console-st [appendix IV] for connection with computer, and a netMMC [appendix IV] as a board for network and MMC storage. Working with OKL4 needs a Linux environment to build and compile. Communication between gumstix and the computer was made by application Ckermit and Minicom. Transferring files between desktop computer and gumstix can be done either via serial or via tftp.

A script created to connect via ckermit:

 $\frac{4!}{usr\/bin/ken}$ kermit -l /dev/ttyS0 set speed 115200 set reliable fast set carrier-watch off set flow-control none set prefixing all set file type bin set rec pack 4096 set send pack 4096 set window 5 connect

This appears on screen if the script succeeded:

\*\*\* Welcome to Gumstix \*\*\* DRAM: 64 MB Flash: 16 MB SMC91C1111-0 Can't overwrite "serial#" Can't overwrite "ethaddr" Net: SMC91C1111-0 Hit any key to stop autoboot: 0

#### *8.1 Prerequisites for OKL4*

To get up and running there are three basic prerequisites [10]:

- A toolchain
- $\Box$  A simulator
- □ Phyton

#### *8.2 Creating and simulating "hello world"*

Step by step for install the toolchain:

- Download arm-linux-gnueabi-4.2.4.tar.gz
- Expand tarball and add the bin directory of the toolchain to your PATH.
- tar –xzf arm-linux-gnueabi-4.2.4.tar.gz
- PATH=\$PATH:/home/ubuntu/arm-unknown-linux-gnueabi/bin/
- export \$PATH
- Download skyeye-kenge-1.2.1n.tar.gz
- □ Add the bin directory to your PATH.
- PATH=\$PATH:/home/ubuntu/kenge/bin/
- export \$PATH
- Download sdk-xscale-3.0.tar.gz
- □ Expand the tarball
- $\Box$  Copy the content of the single cell directory to working directory
- $\Box$  Create an SDK environment variable that points to the SDK root directory by writing export OKL4\_SDK\_ROOT=path/to/sdk
- Make, this creates an image, image.sim in build.microdebug/images/image.sim directory
- $\Box$  Simulate using the skyeye simulator by typing skyeye –c skyeye.conf –e build.micro-debug/images/image.sim

The result when simulating:

```
OKL4 - (provider: Open Kernel Labs) built on Oct 20 2008 
10:49:03 using gcc version 3.4.4. 
Initialized tracebuffer @ a0140000 
Initializing kernel space @ f1001cf8... 
Initializing kernel debugger... 
Initializing interrupts... 
System running with alignment exceptions enabled 
Processor Id => 69052100: v5TE, Intel PXA255, rev 0 
domain pairs: (0, 1) 
Initialising scheduler... 
Switching to idle thread 
CREATE_CLIST: id=0, max_caps=1024 
CREATE_SPACE: id=0, space{0:256}, clist{0:256},
mutex(0:256), max phys segs=7,
utcb_area{0x8000c000:2^0xc}, max_prio=255 has_kresources 
1 
CREATE_SEGMENT_LIST: entries=7
```

```
ASSIGN IRQ: irq=0x16 
CREATE THREAD: cap slot=0, priority=255, ip=0x80000000,
sp=0x8000b000, utcb_addr=0x8000c000 
SETUP SEGMENT: P:0xa0700000..0xa3800000, rwx:7,
attrib:ff 
SETUP_SEGMENT: P:0xa0010000..0xa0018000, rwx:5, 
attrib:ff 
MAP MEMORY: V:0x80000000 O:0x0 (P=a0010000) S:0x8000
N:0x1 A=0x3 R=0x5 
SETUP SEGMENT: P:0xa0005000..0xa0006000, rwx:6,
attrib:ff 
MAP_MEMORY: V:0x80008000 O:0x0 (P=a0005000) S:0x1000 
N:0x2 A=0x3 R=0x6 
SETUP_SEGMENT: P:0xa0019000..0xa001a000, rwx:6, 
attrib:ff 
MAP_MEMORY: V:0x8000a000 O:0x0 (P=a0019000) S:0x1000 
N:0\times3 A=0\times3 R=0\times6SETUP SEGMENT: P:0x40100000...0x40101000, rwx:6,
attrib:ff 
MAP_MEMORY: V:0x8000b000 O:0x0 (P=40100000) S:0x1000
N:0x4 A=0x0 R=0x6 
SETUP_SEGMENT: P: 0 \times 0 600000..0xa0700000, rwx:6,
attrib:ff 
MAP MEMORY: V:0x80100000 O:0x0 (P=a0600000) S:0x100000
N:0x5 A=0x3 R=0x6 
SETUP SEGMENT: P:0xa0018000..0xa0019000, rwx:6,
attrib:ff 
MAP_MEMORY: V:0x80009000 O:0x0 (P=a0018000) S:0x1000 
N:0x6 A=0x3 R=0x6 
Hello, world! 
--- KD# User: L4 Rootserver exit ---
```
#### *8.3 Transfer OKL4 to hardware*

When connected to gumstix using for example the script shown earlier there are some useful commands when typing help or ? in the promt. In appendix IV there is a complete list of witch commands to use. To transfer data to gumstix there are several alternative ways to do it. In Chapter 8.3.1, we describe how to use TFTP and in 8.3.2 use serial transfer. There are also some configurations to set on the gumstix. By using print or printenv the current configuration can be shown.

#### **8.3.1 TFTP – Trivial file transfer protocol**

This needs a network card (appendix IV) to use TFTP for transferring files. Below describes a little guide to install and test TFTP in ubuntu.

Install the TFTP client and server package:

Sudo apt-get install tftp-hpa tftpd-hpa

The location for storing the TFTP files is /var/lib/tftpboot

Setup permissions of the TFTP server root directory:

Sudo mkdir /var/lib/tftpboot Sudo chown nobody.nogroup /var/lib/tftpboot Sudo chown 777 /var/lib/tftpboot

Edit the configuration file of the TFTP server in /etc/default/tftpd-hpa. The service shall be in deamon mode.

/etc/default/tftpd-hpa look like this: #defaults for tftpd-hpa RUN\_DEAMON="yes" OPTIONS="-1 –s /var/lib/tftpboot"

To start the init script Sudo /etc/init.d/tftpd-hpa start

Check if the service has started: netstat  $-a \mid$  grep tftp

If it works it should look like this: udp  $0 \t 0^*$ :tftp  $*$ :\*

First off all the serverip variable has to the IP address of the TFTP server, set the ipaddr to assign the gumstix. Put the image boot file in the root of the TFTP server. Stop the autoboot after running the script-

To load the file use this command in prompt:

- $\Box$  tftp a2000000 and your boot file
- katinstall 200000 a0000000
- katload 200000 a000000; go a0000000

The first point describes the transfer of the file into RAM. Second installs the file on flash and the last one load the boot from flash.

#### **8.3.2 Serial transfer**

When connected to the gumstix files can be transferred via serial cable. The file needs to be a binary file and to apply the transfer just print: loadb a2000000 filename For some reason, it is common that the transfer takes timeouts, if so just disconnect and reconnect again.

### **9. Conclusion and Future works**

#### *9.1 Conclusion*

The idea with virtualization is good and highly inevitable for company that have time and resources to implement it in their embedded systems. In early days the performance was an issue but now the performance not suffers like then. The OKL4 manages that with inter process communication where there are no buffering, the microkernel copies content from the sender to receiver. OK Labs have very good and interesting eco system with close cooperation with NICA and it seems that their technology will be in many systems in the future. NICTA is working on formal verification of the OKL4 kernel, a mathematic proof that the kernel is bugging free [He07a]. The work should be done in a near future and then they will have advantages against other products. There are many benefits of using virtualization in embedded systems. The hard part is to do the integration. My experience of reading about virtualization is that it will be a growing market for companies because they are interesting of using the benefits of virtualization technology. I have learned a lot during the weeks of this project thus it was most theoretical and not much implementing.

#### *9.2 Future works*

The future works at Saab Aerotech are that they will probably use the technology of virtualization in some project in the future. The focus is on security and performance in their systems and also testing systems with hard real-time constrains. They can build on the work I started and do further improvements to use the technology.

# **10. References**

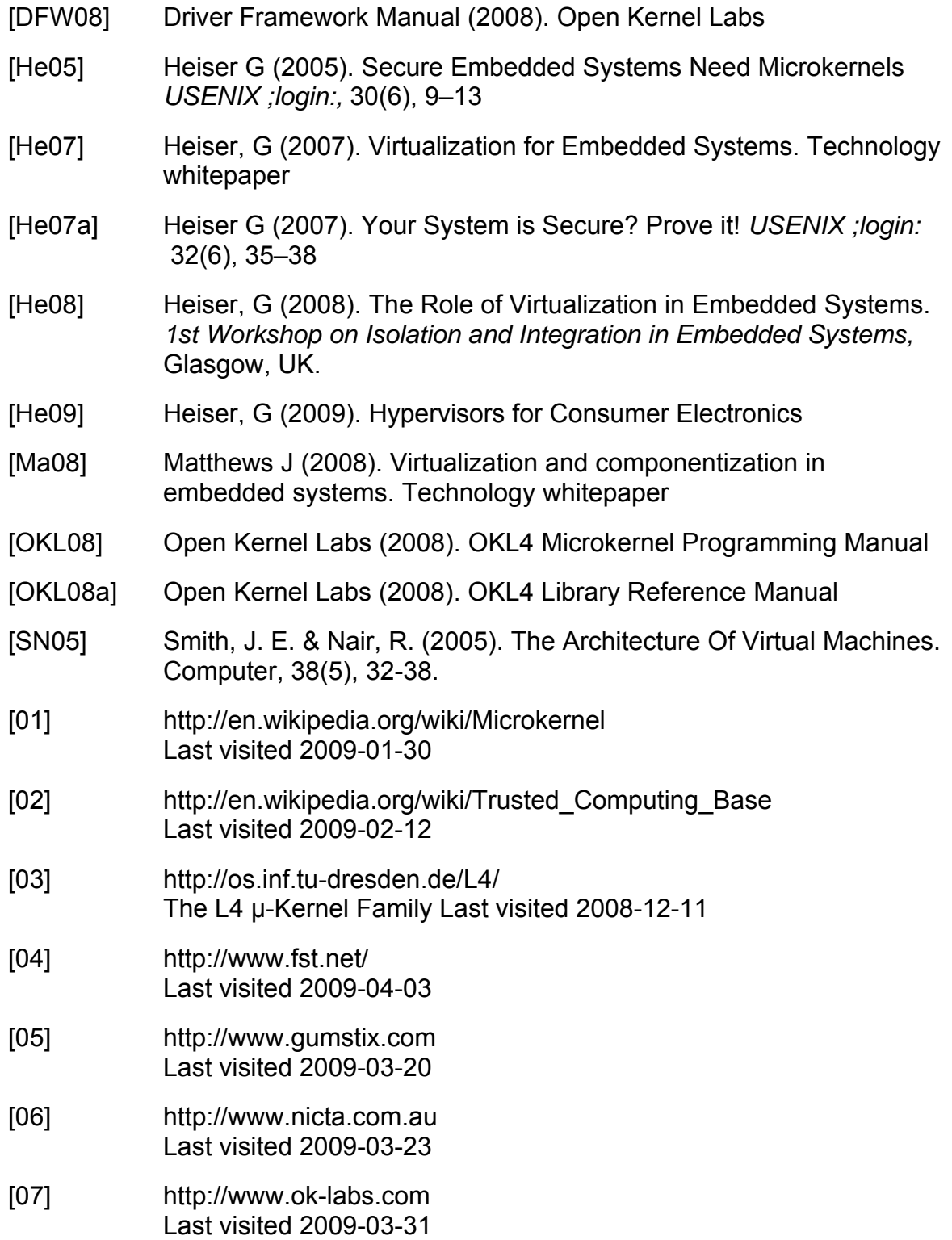

# **Appendix I**

### *System calls*

CacheControl

#### Input parameters

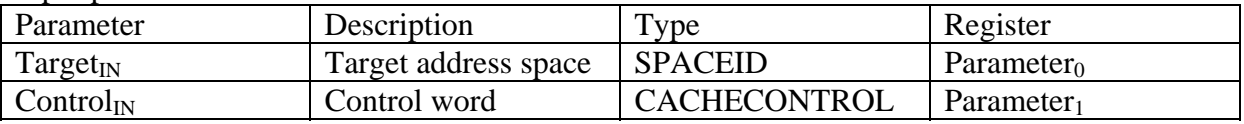

#### Input registers: MessageData0 TO MessageData<sub>2(ControlIN.Count)-1</sub>

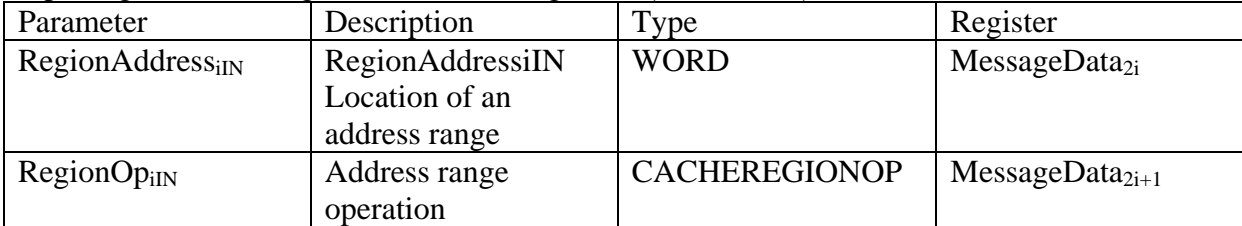

#### Output parameters

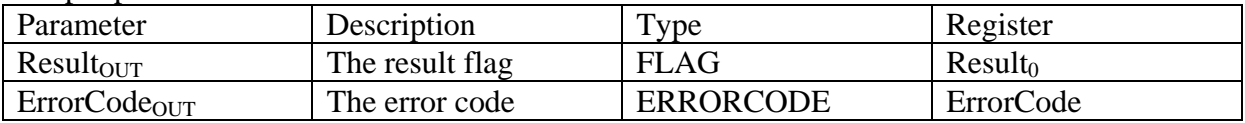

CapControl

#### Input parameters

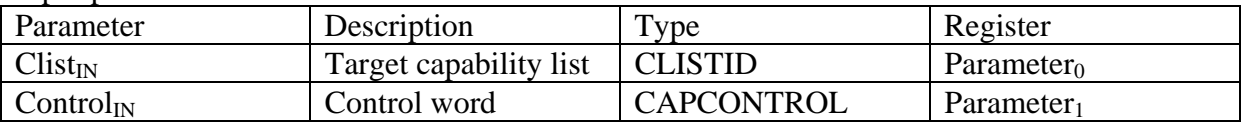

#### Input registers MessageData0 TO MessageData(ControlIN.Count)-1

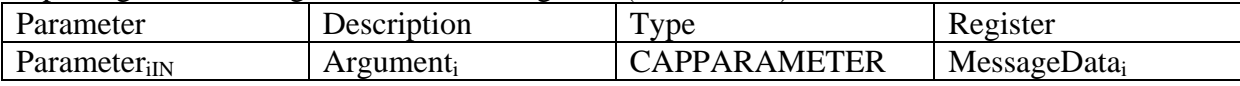

#### Output parameters

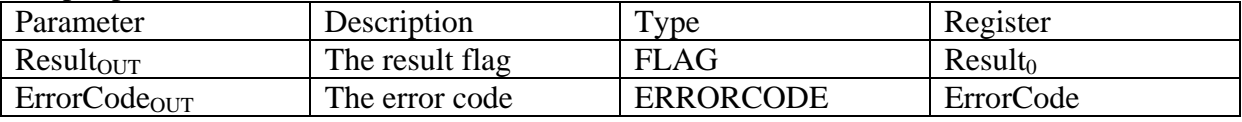

#### ExcahangeRegisters

#### Input parameters

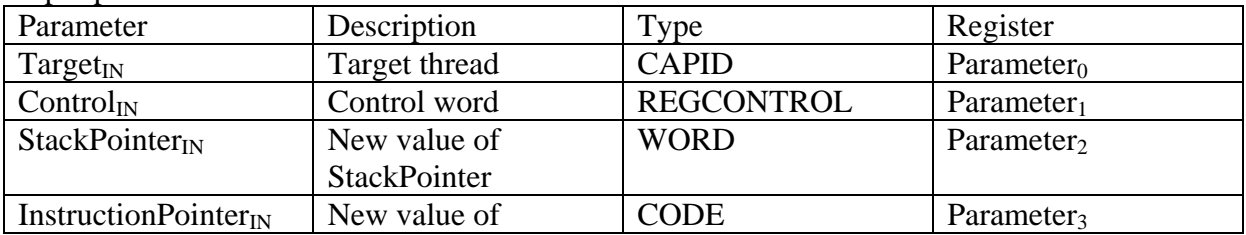

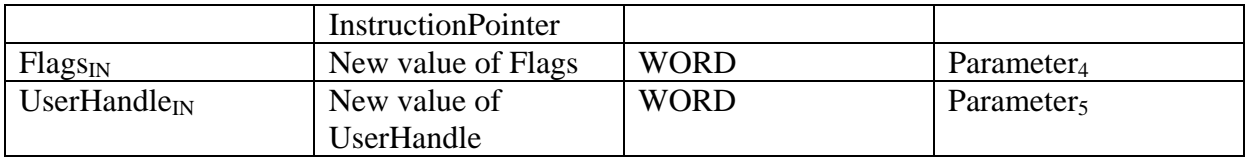

#### Output parameters

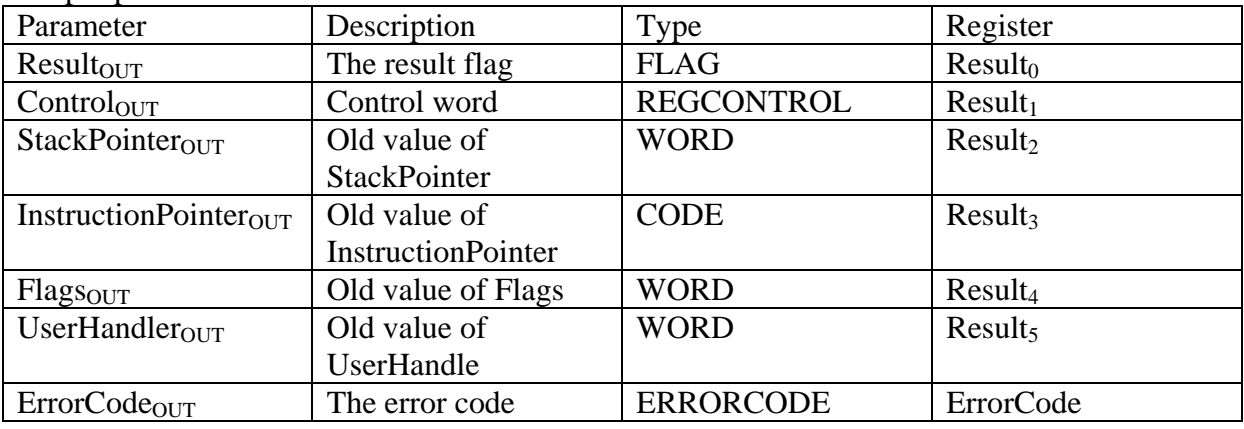

#### InterruptControl

#### Input parameters

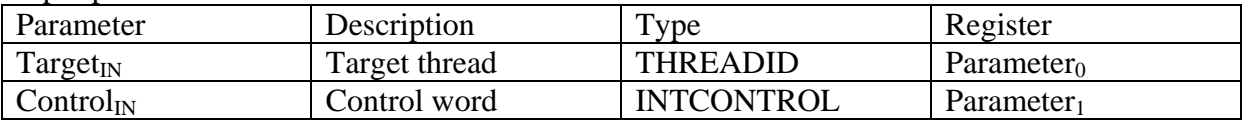

#### Input registers MessageData<sub>0</sub> TO MessageDataControl<sub>IN.Count-1</sub>

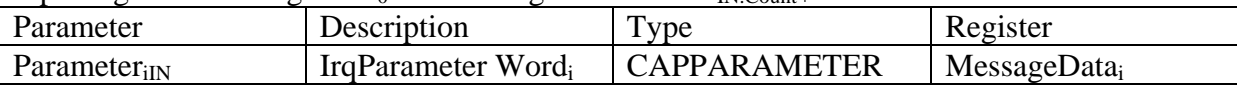

#### Output parameters

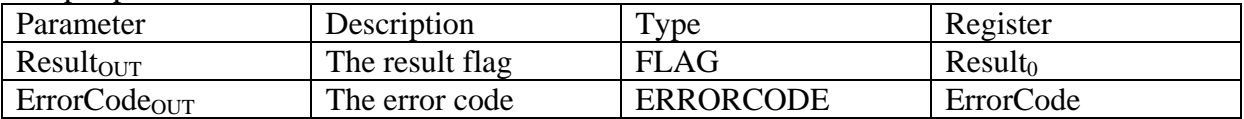

Ipc

#### Input parameters

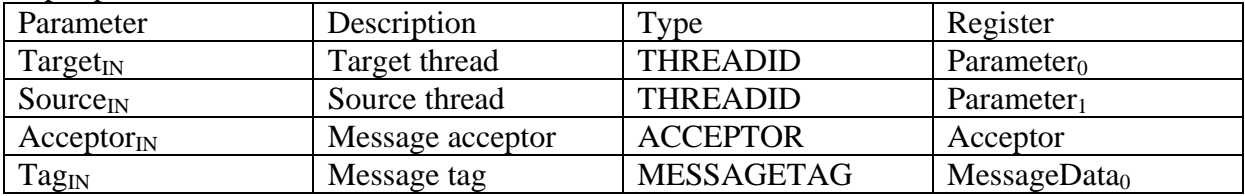

#### Input registers MessageData<sub>0</sub> TO MessageDataControl<sub>TAGIN.Untyped</sub>

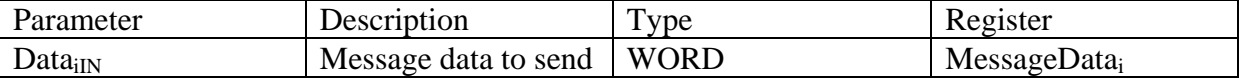

#### Output parameters

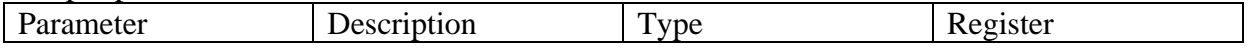

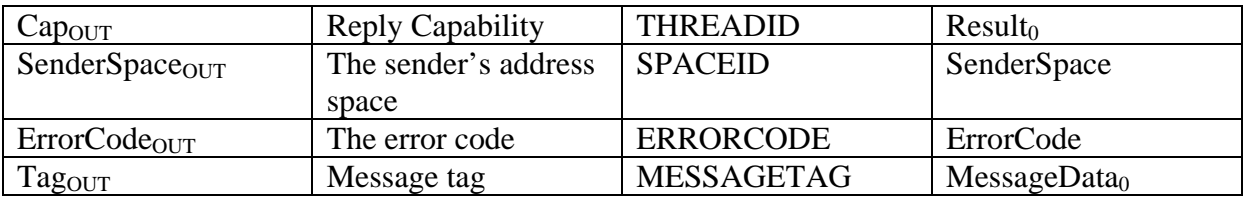

Output registers MessageData<sub>1</sub> TO MessageData<sub>TAGIN.Untyped</sub>

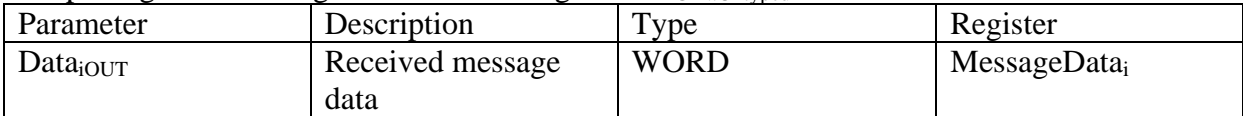

#### MapControl

Input parameters

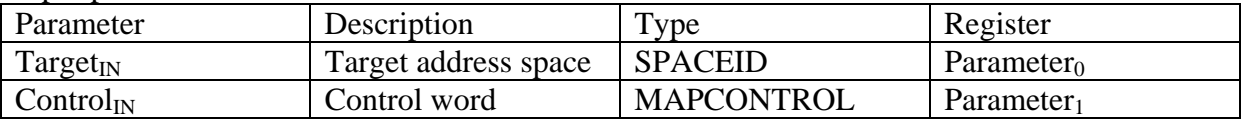

Input registers MessageData<sub>0</sub> TO MessageData<sub>3(ControlIN.Count)-2</sub>

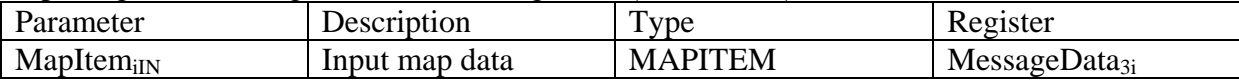

#### Output parameters

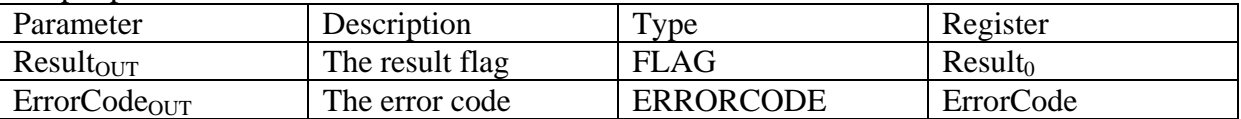

#### Output registers MessageData<sub>0</sub> TO MessageData<sub>2(ControlIN.Count)-1</sub>

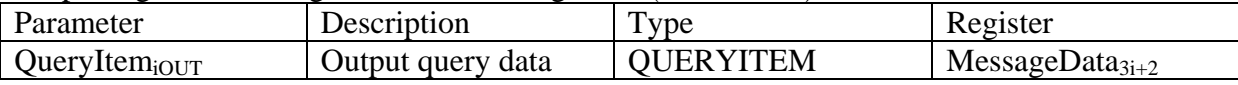

MemoryCopy

#### Input parameters

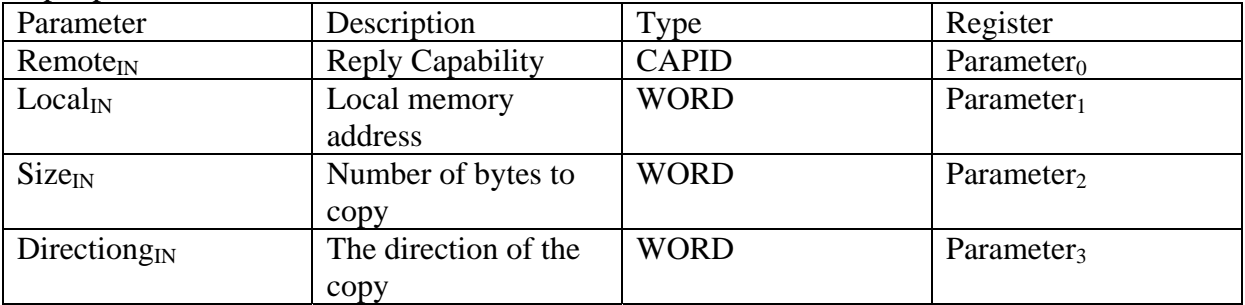

#### Output parameters

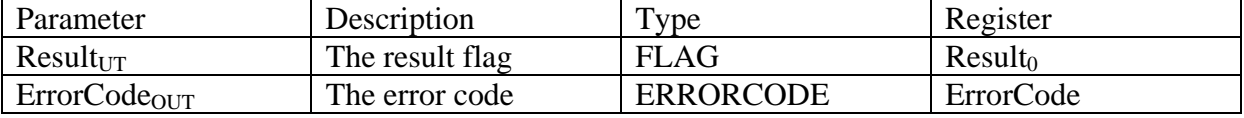

Mutex

#### Input parameters

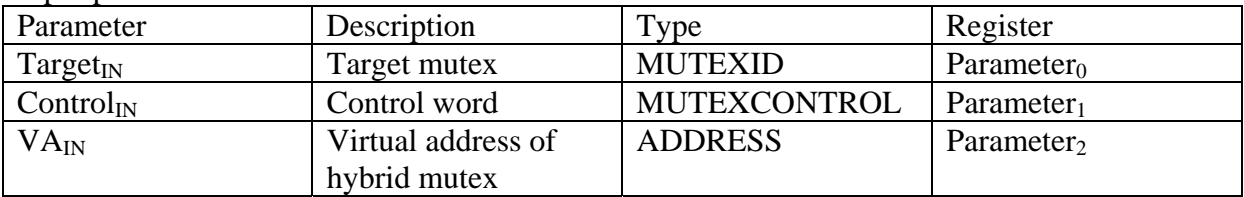

#### Output parameters

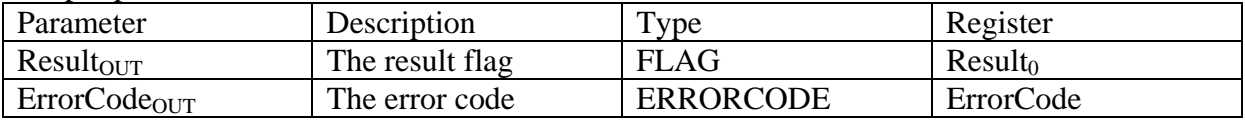

#### MutexControl

#### Input parameters

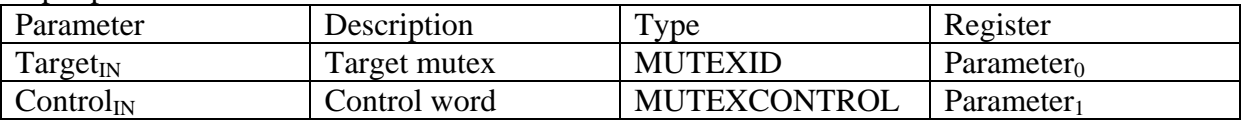

#### Output parameters

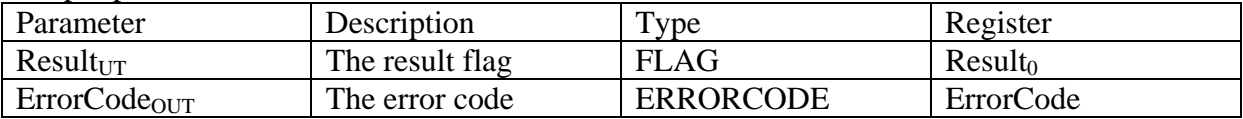

#### PlatformControl

#### Input parameters

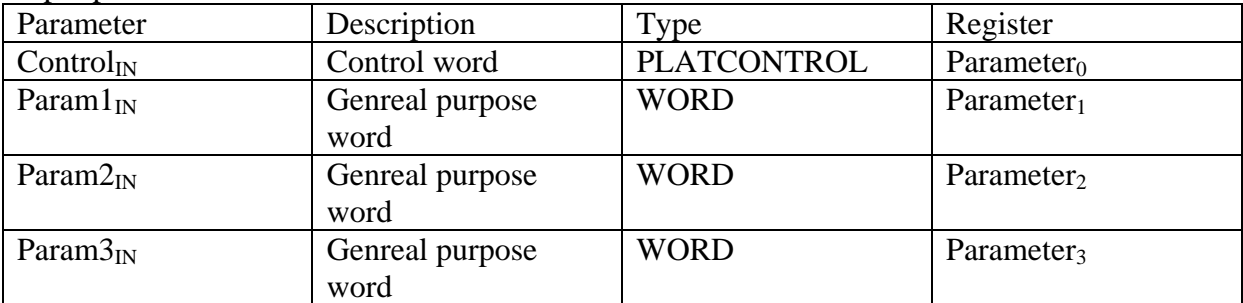

#### Input registers MessageData<sub>0</sub> TO MessageData<sub>(ControlIN.Count)</sub>

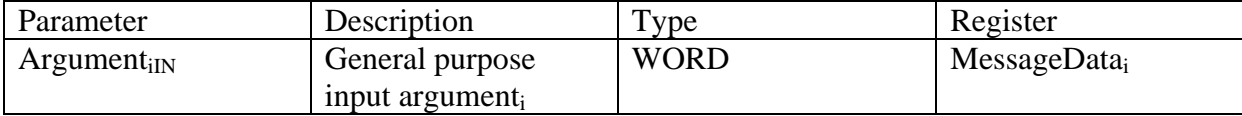

#### Output parameters

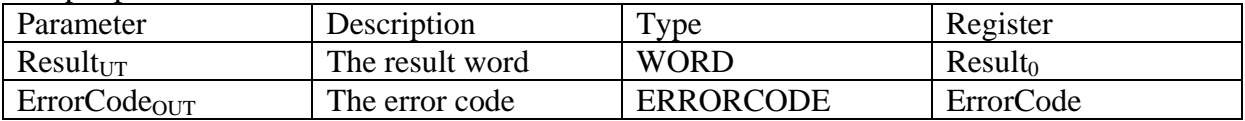

#### Output registers MessageData<sub>0</sub> TO MessageData<sub>(ControlIN.Count)</sub>

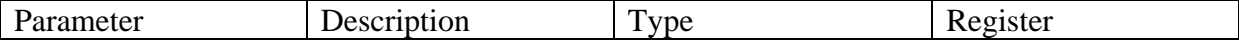

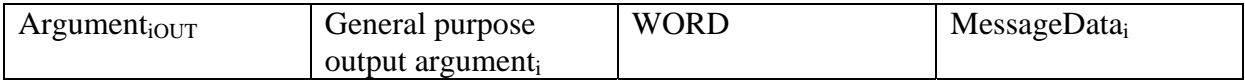

Schedule

#### Input parameters

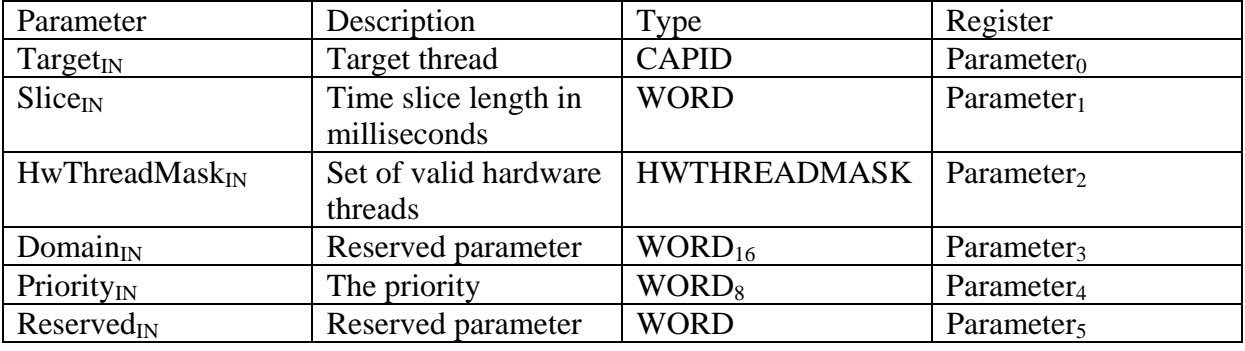

#### Output parameters

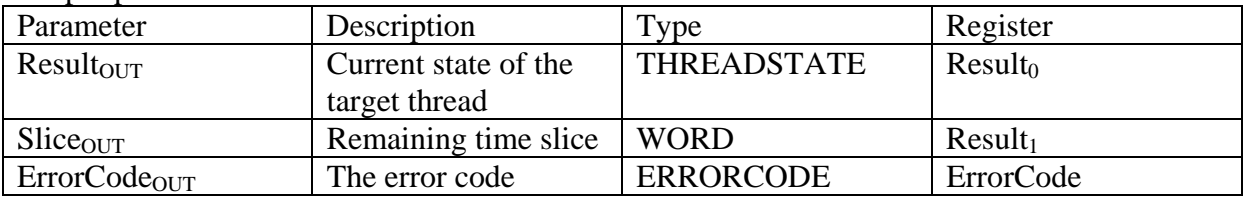

### SpaceControl

#### Input parameters

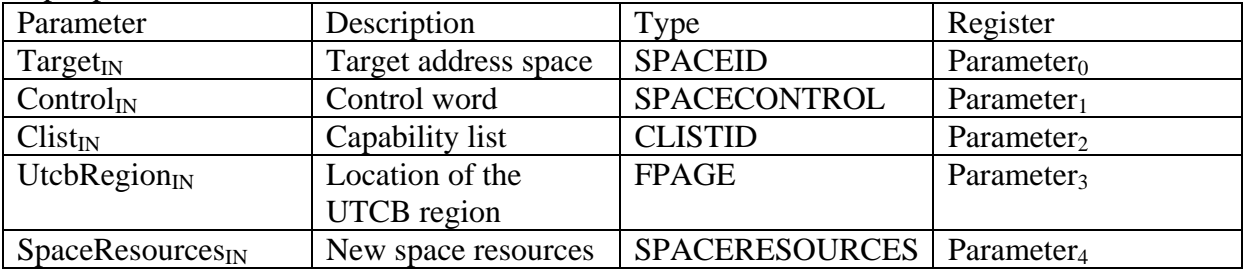

#### Output parameters

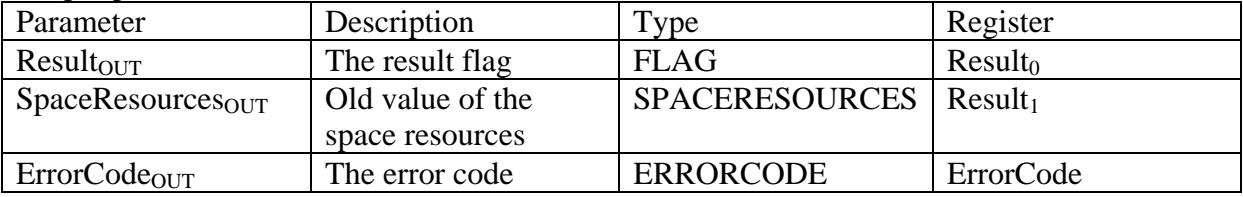

### SpaceSwitch

#### Input parameters

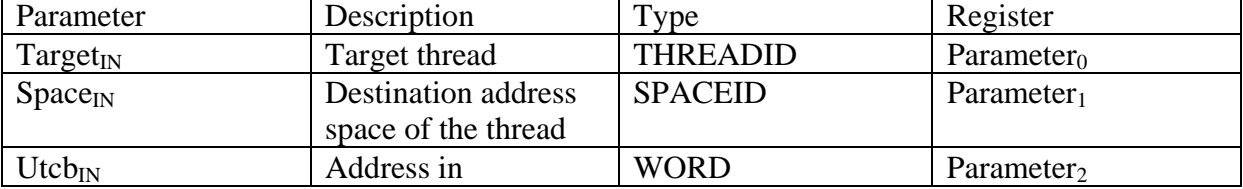

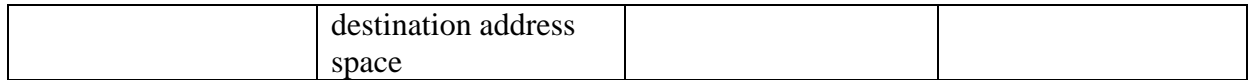

Output parameters

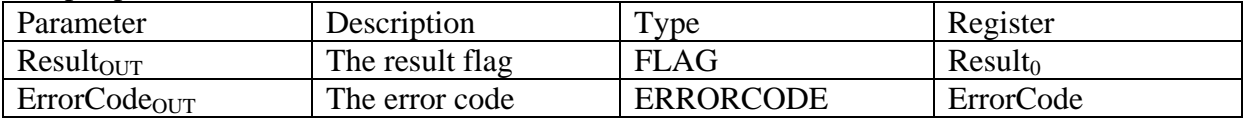

ThreadControl

Input parameters

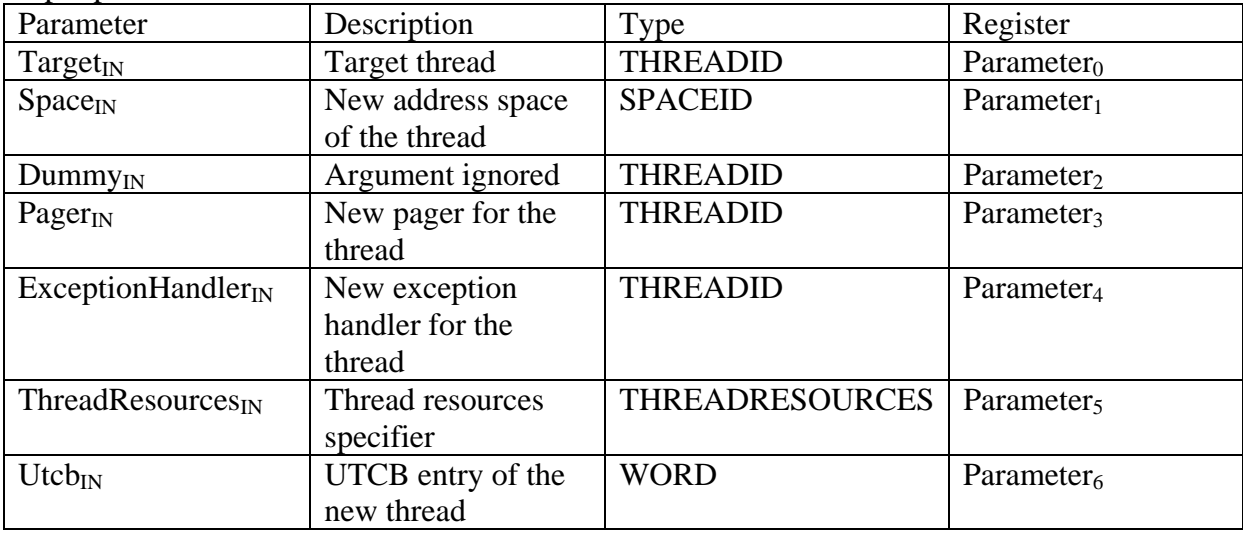

Output parameters

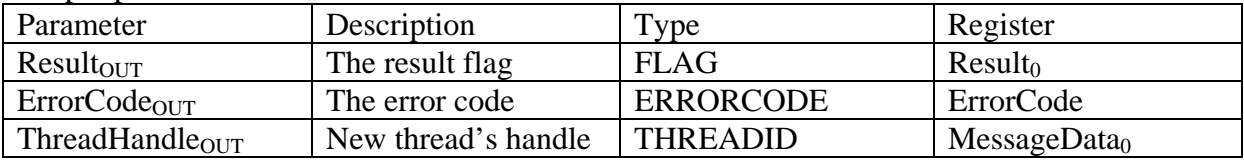

ThreadSwitch

Input parameters

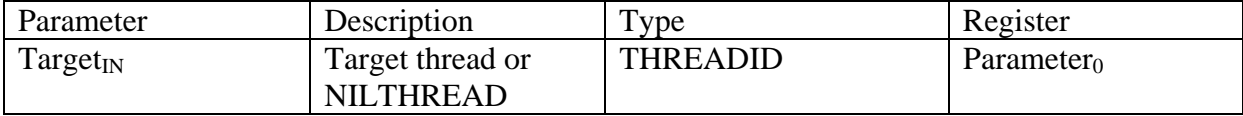

# **Appendix II**

### *System parameters*

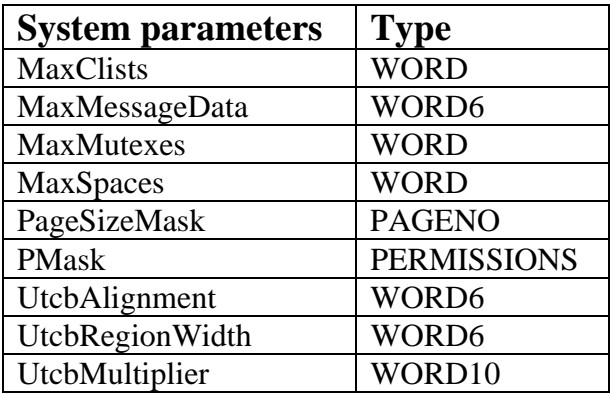

# **Appendix III**

### *Virtual registers*

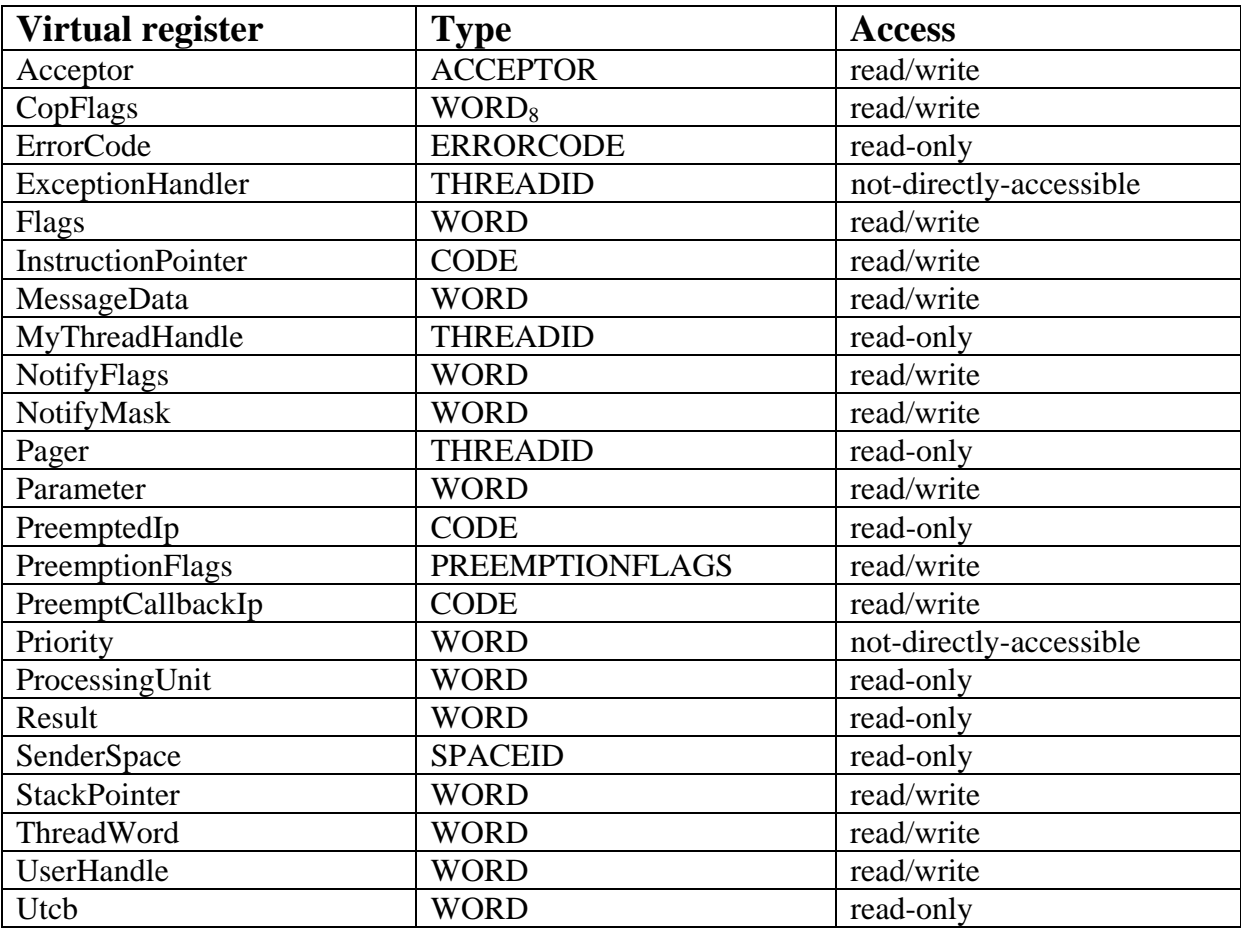

### **Appendix IV**

#### *Connex 400xm*

**The fastest motherboard in the PXA255-driven connex line. Ideal usages include keypads, terminals and telecommunications devices. Can be cased with a netCF expansion board into a netstix computer casing.** 

Speed: 400 MHz -(Intel XScale $\hat{A}$ ® PXA255)

**Features:** 64 MB RAM 16MB Flash memory

**Connections:** 60 pin Hirose I/O connector 92-pin bus header

#### *netMMC*

**The sister board to the netCF expansion board, this expansion board combines network connectivity with MMC storage.** 

> **Features:** - 10-100baseT wired ethernet / RJ45 - MMC adapter supports MMC, SD and SDIO cards\*

**Connection:** 92-pin bus header

**Power:** Standard 3.5V - 6V input

\*SDIO cards do not typically have open source drivers available

#### *Console-st*

Provides console access and a power input port to verdex pro and all gumstix bluetoothenabled motherboards. Also allows USB connection upstream to a host computer.

> **Features:** - 2 serial ports - USB client - mini-B socket

**Connection:** 60-pin I/O header

**Power:** Standard 3.5V - 6V input

# **Appendix V**

### *Commands on gumstix*

List of commands on gumstix:

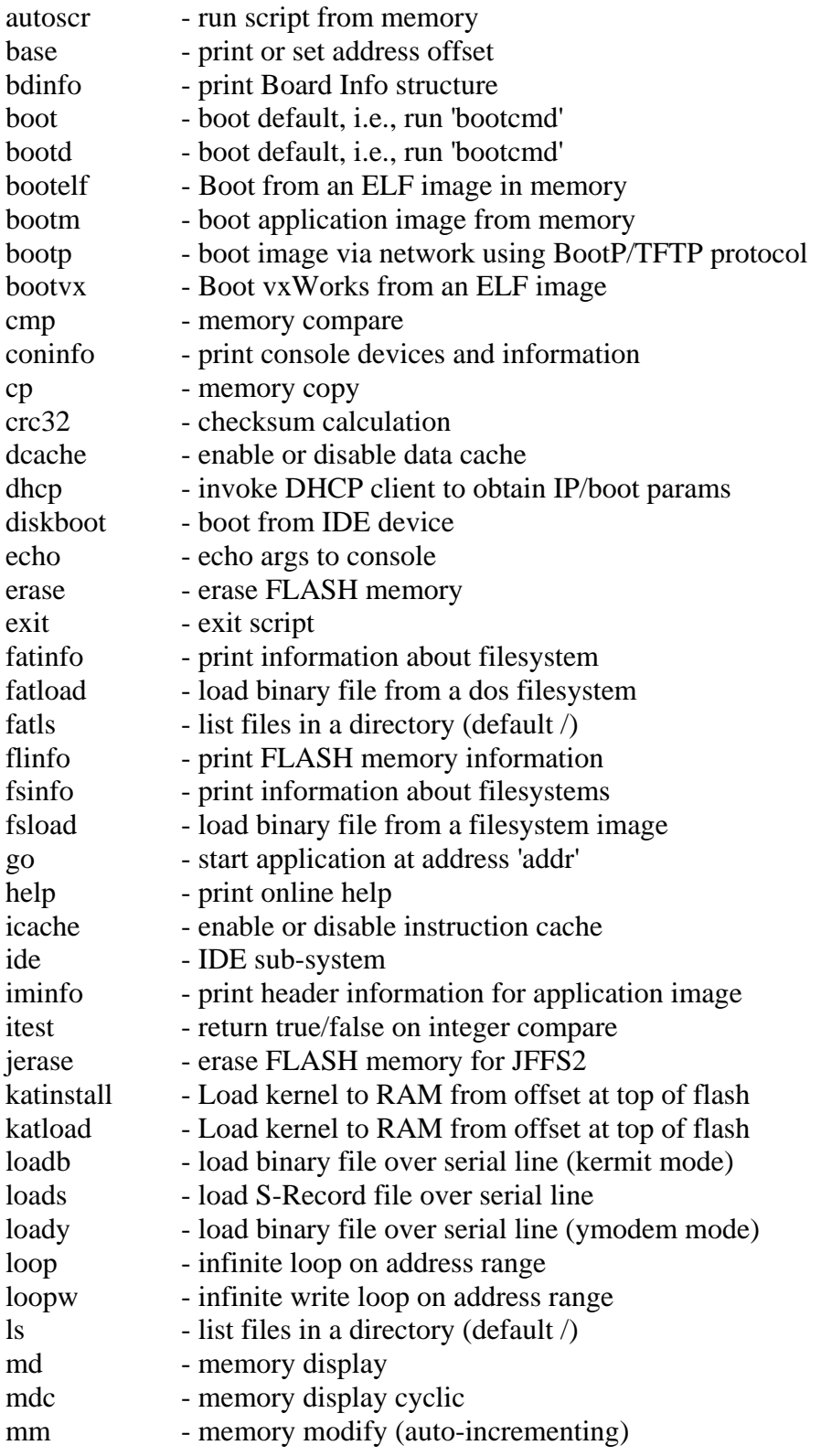

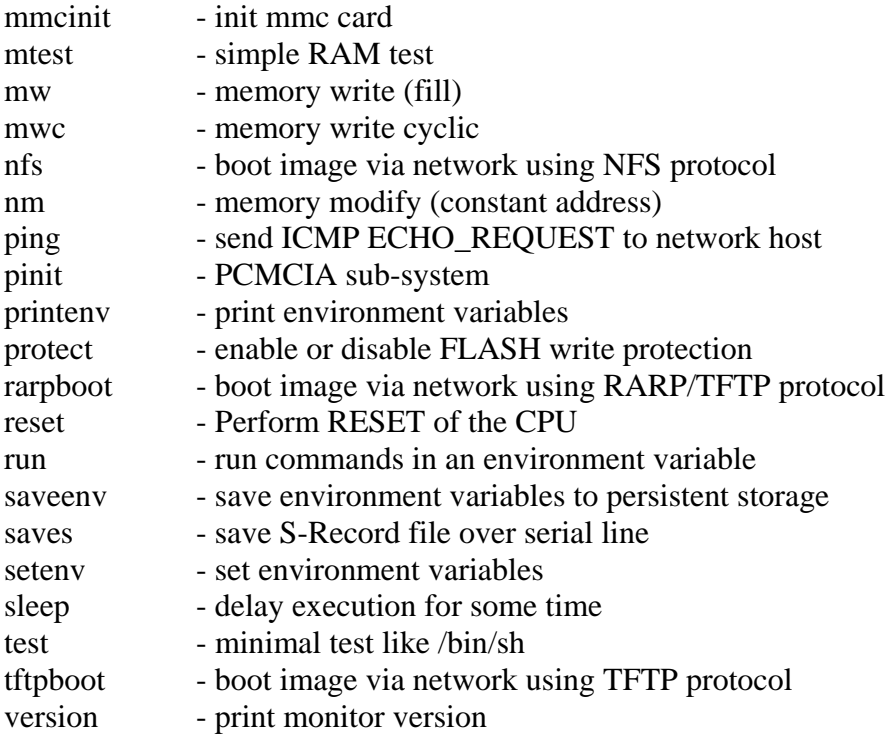

# **Appendix VI**

### *Build options*

### General Build Option

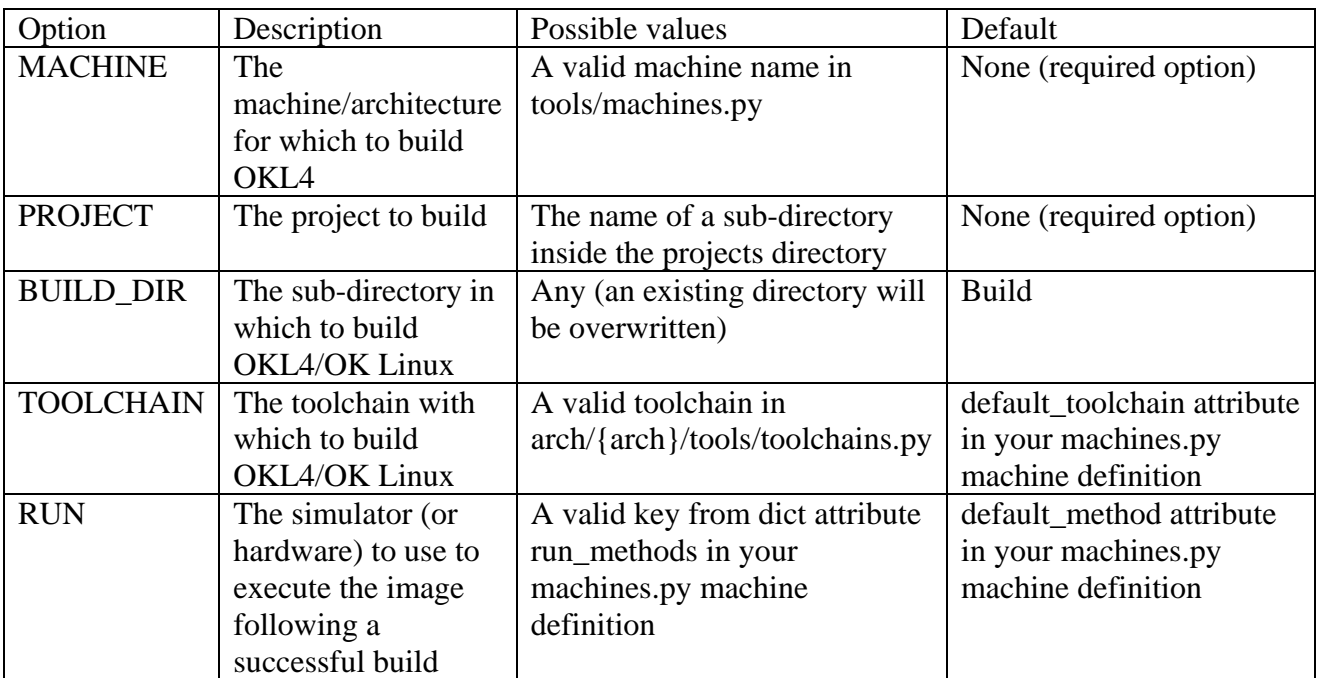

Debugging options

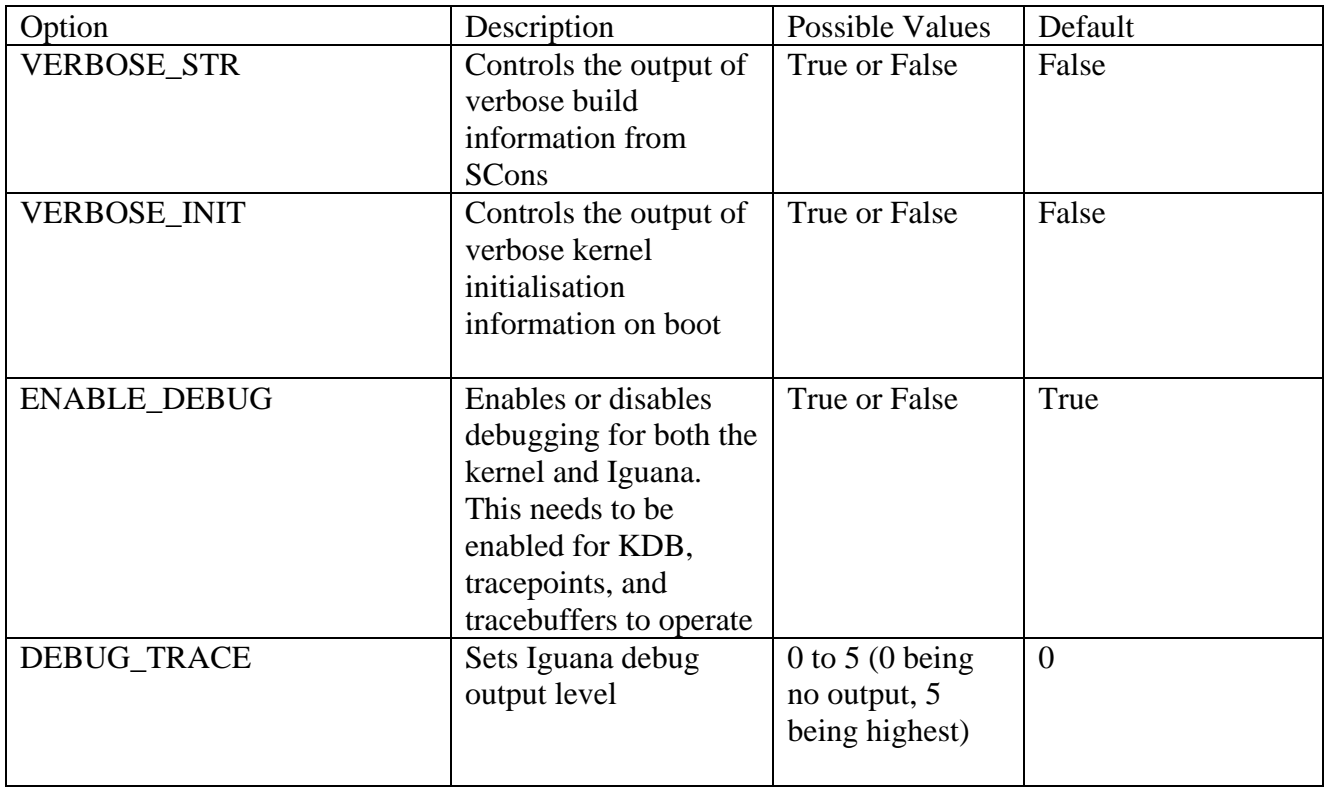

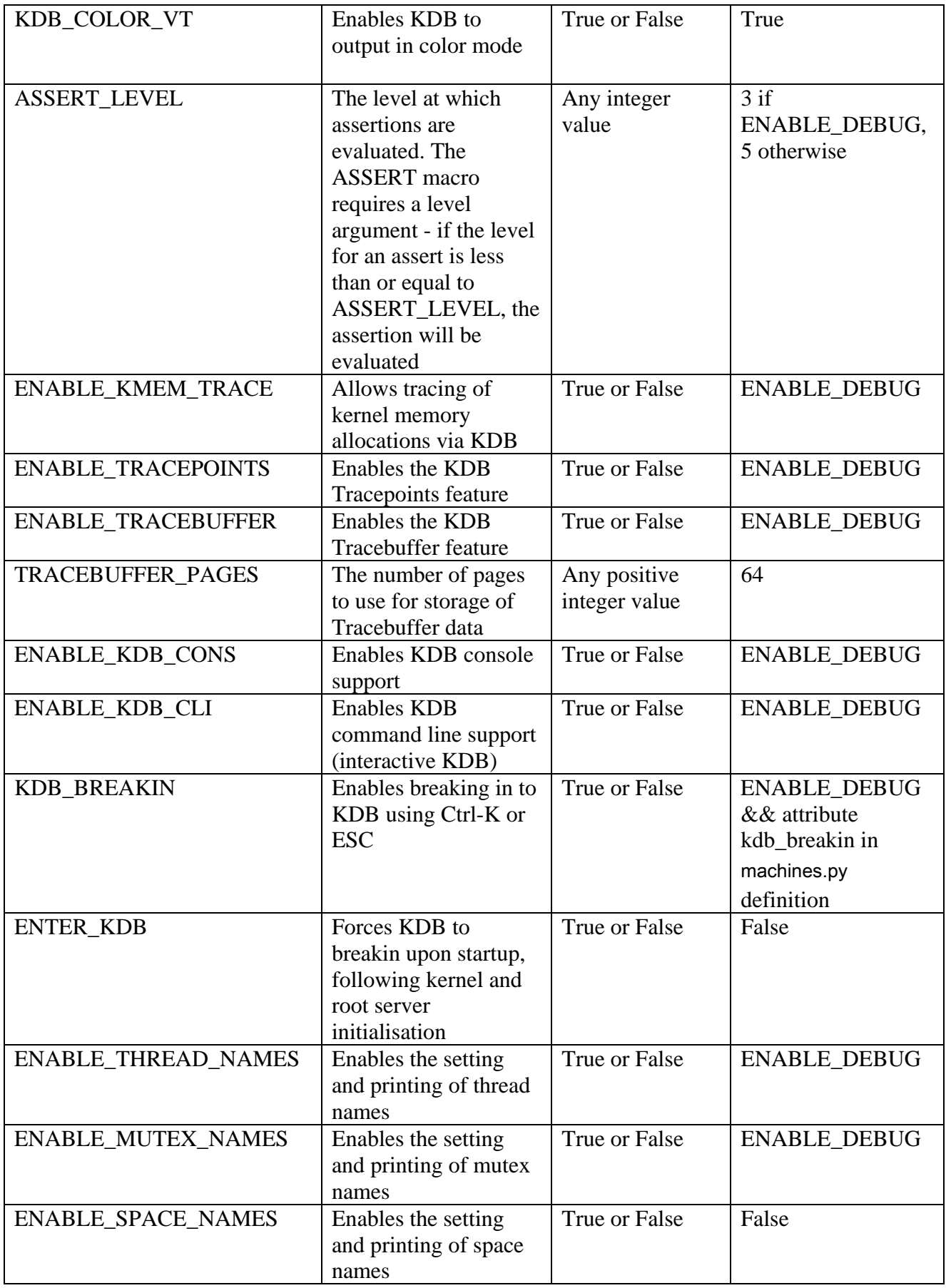

#### Profiling Options

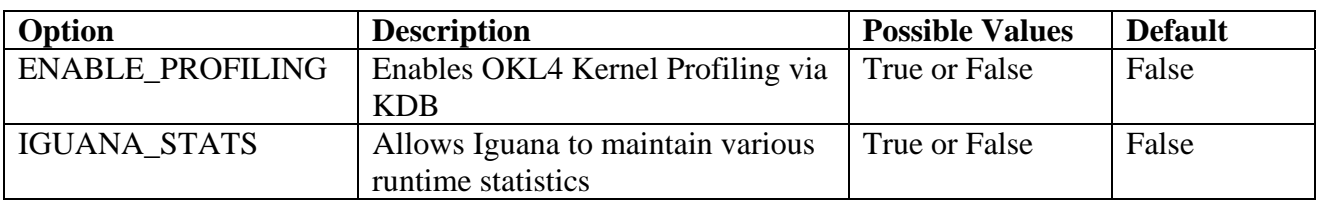

### Testing Options

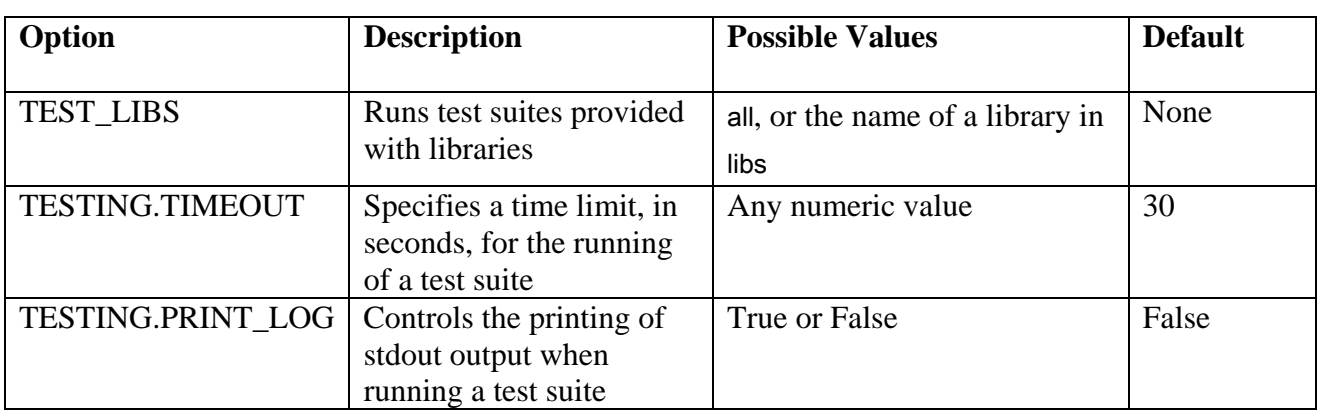

### OKL4 Kernel Options

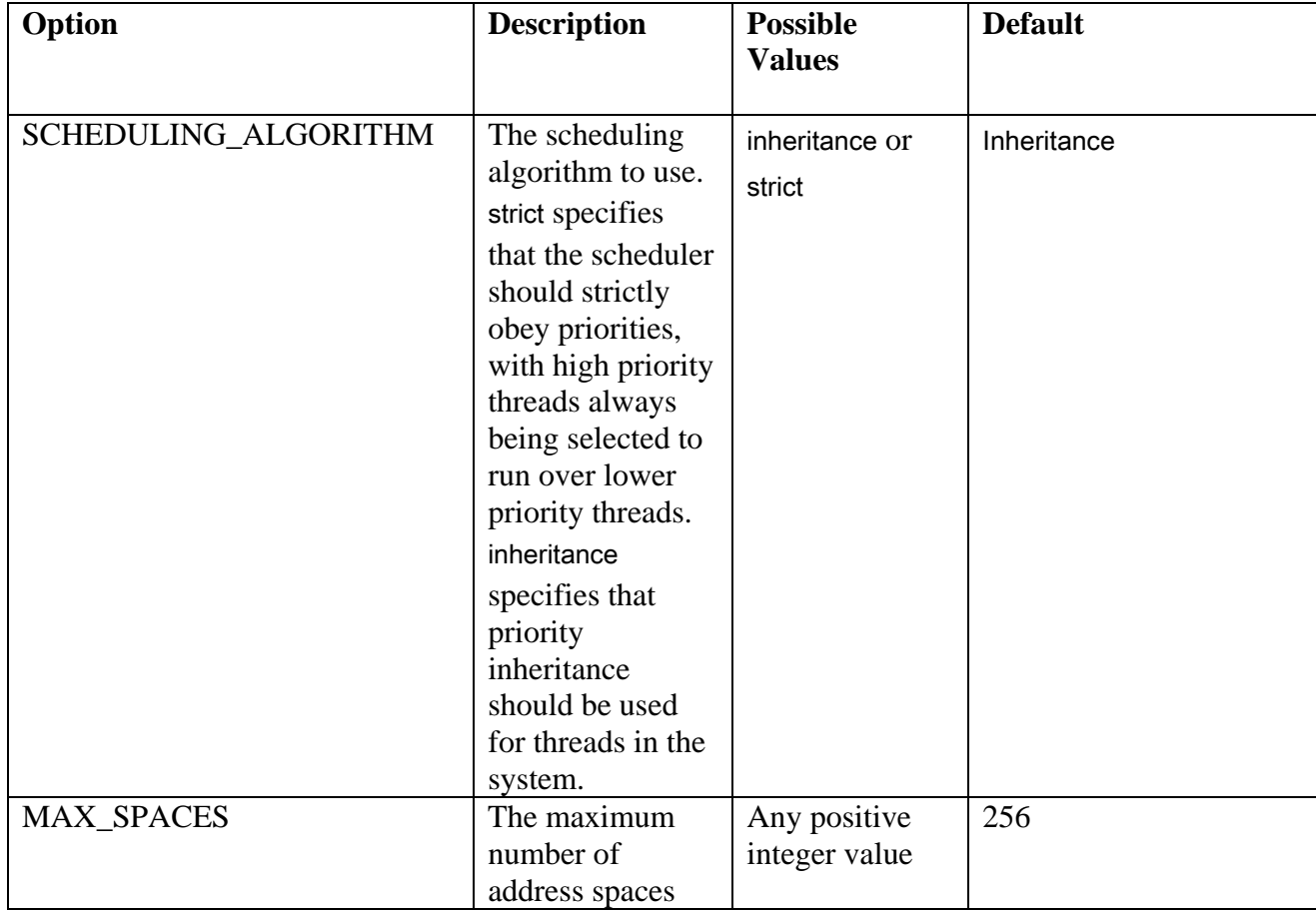

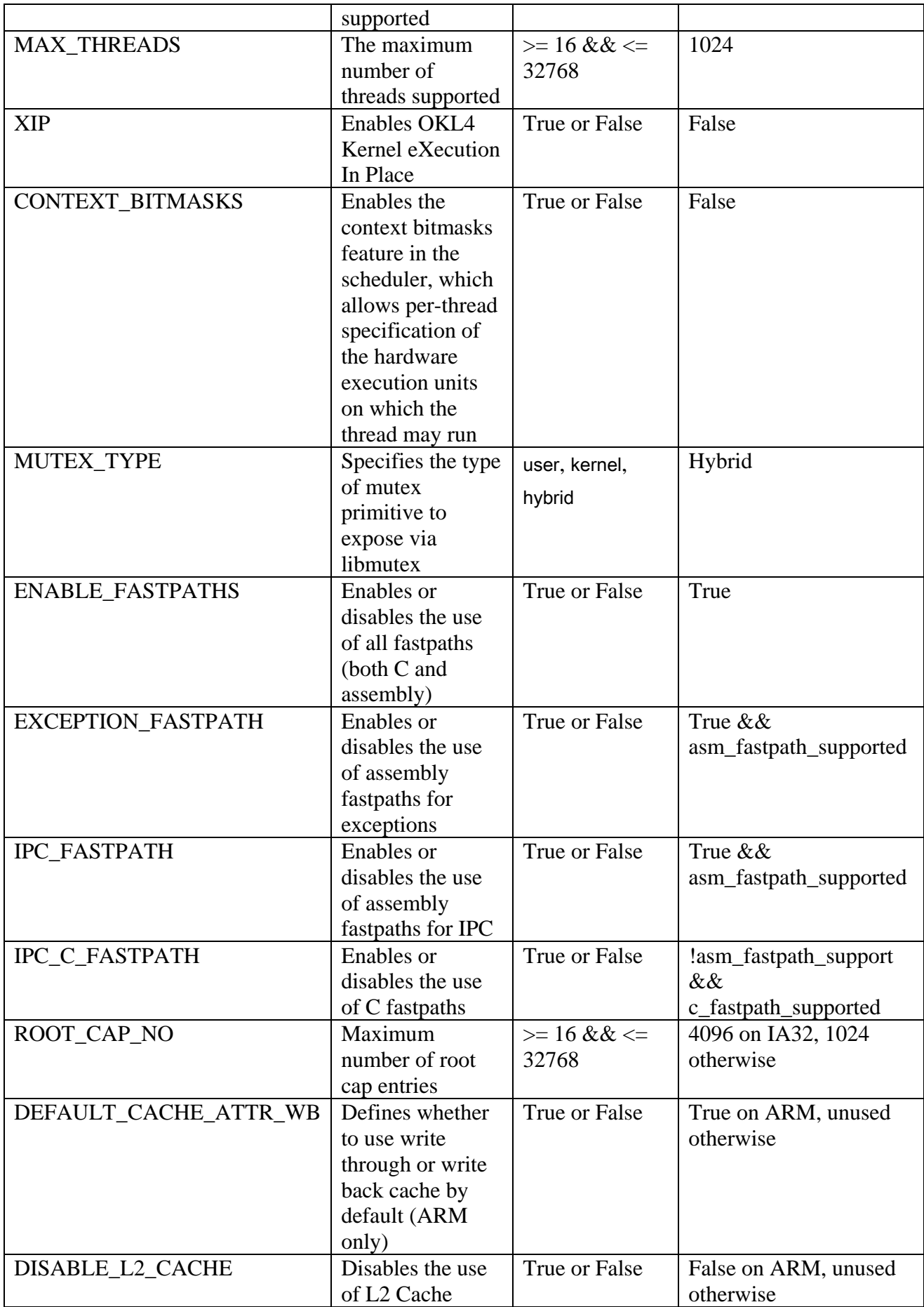

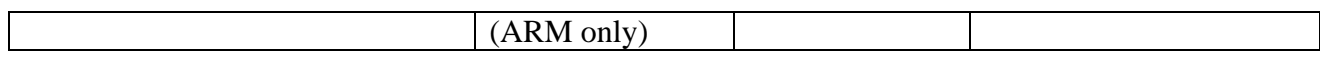

Iguana Options

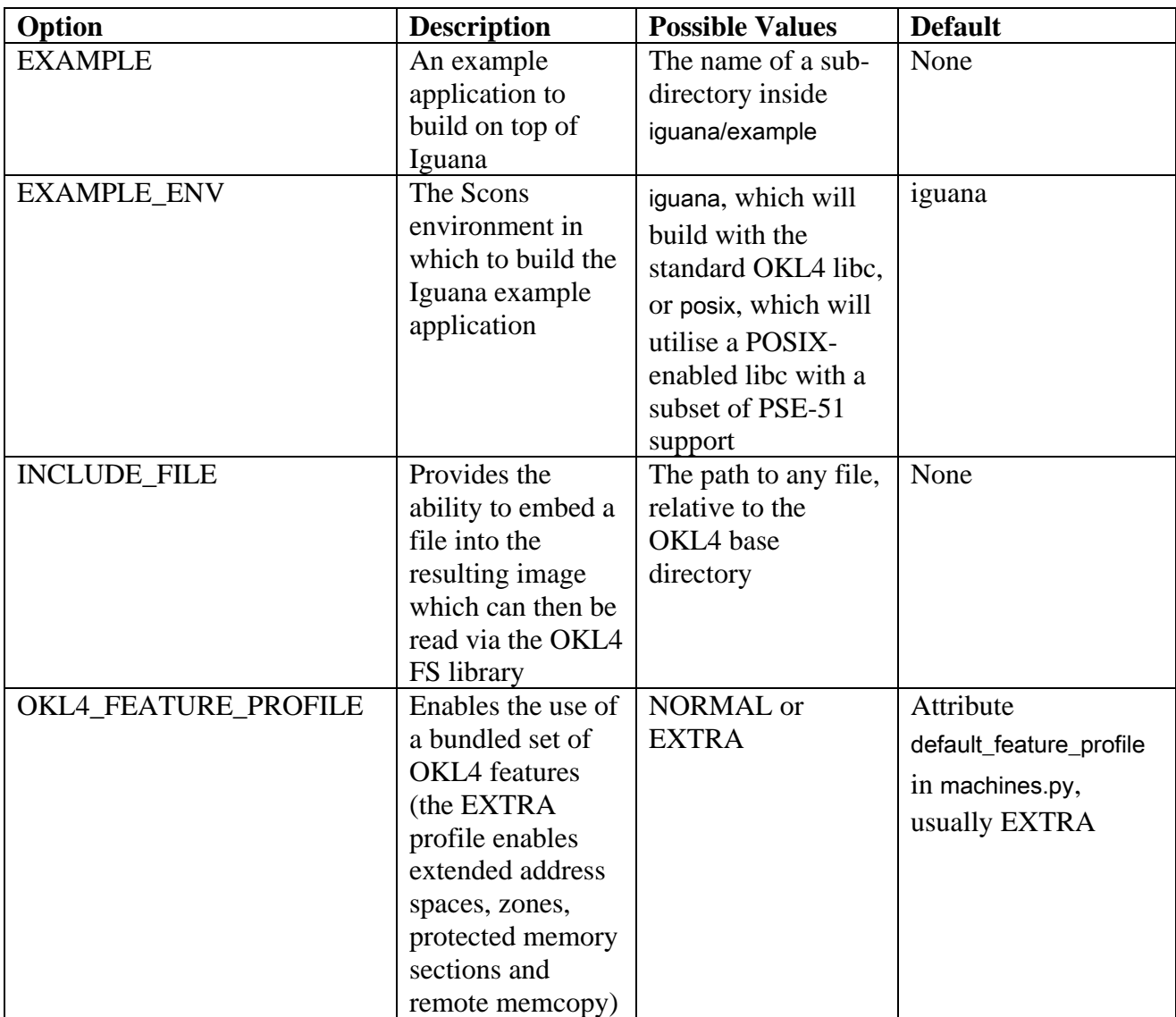

#### OK Linux Options

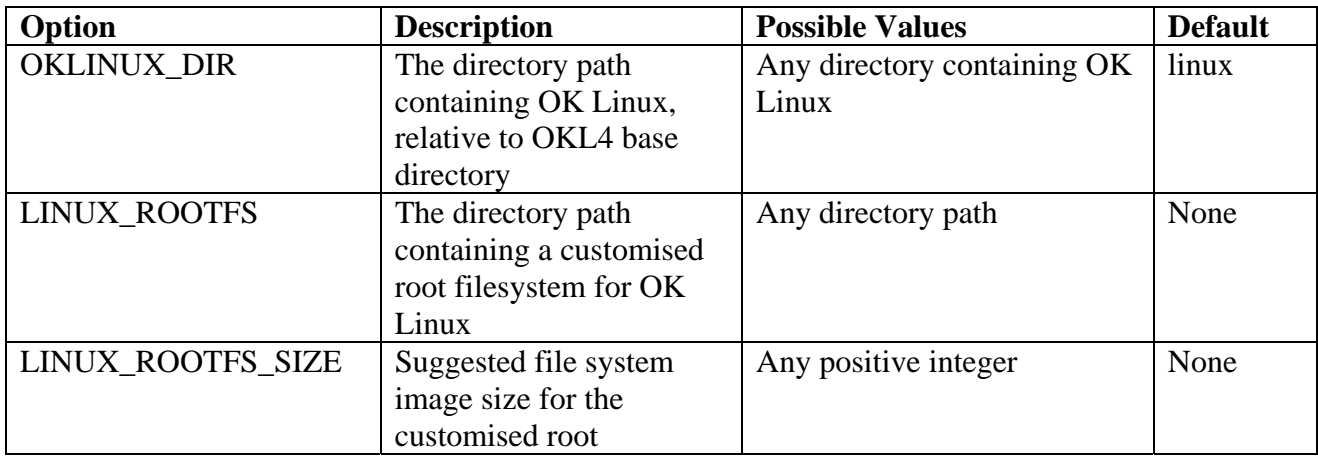

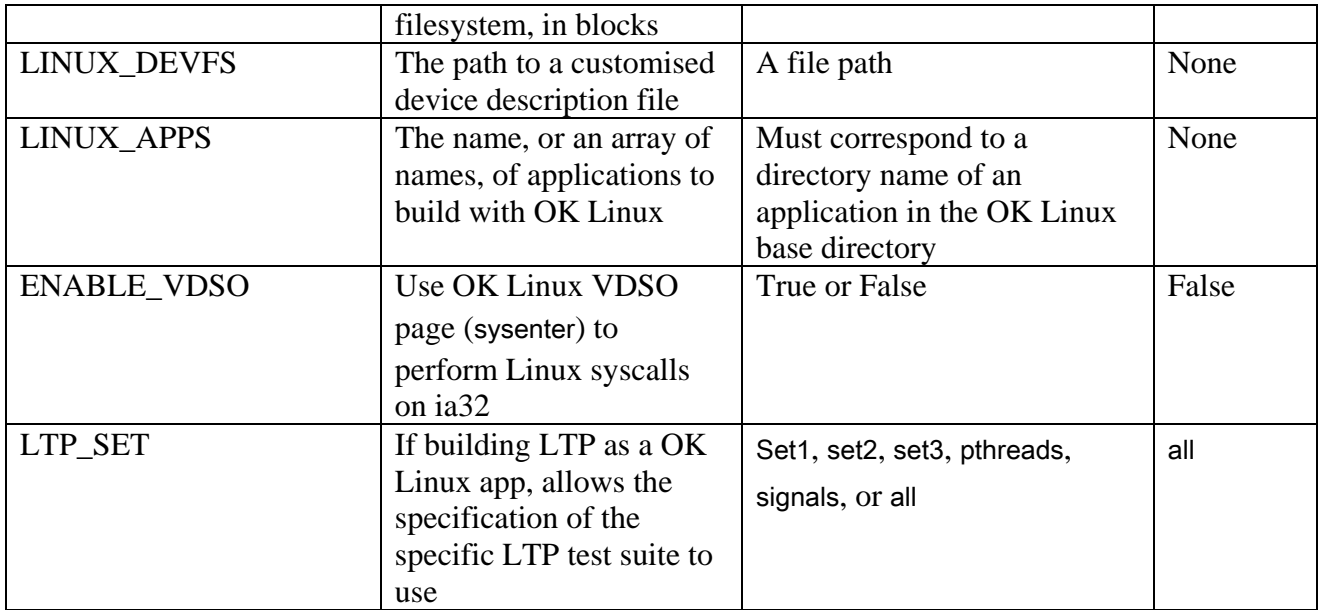